# **[MS-OXODLGT]: Delegate Access Configuration Protocol Specification**

#### **Intellectual Property Rights Notice for Open Specifications Documentation**

- **Technical Documentation.** Microsoft publishes Open Specifications documentation for protocols, file formats, languages, standards as well as overviews of the interaction among each of these technologies.
- **Copyrights.** This documentation is covered by Microsoft copyrights. Regardless of any other terms that are contained in the terms of use for the Microsoft website that hosts this documentation, you may make copies of it in order to develop implementations of the technologies described in the Open Specifications and may distribute portions of it in your implementations using these technologies or your documentation as necessary to properly document the implementation. You may also distribute in your implementation, with or without modification, any schema, IDL's, or code samples that are included in the documentation. This permission also applies to any documents that are referenced in the Open Specifications. The lietual Property Rights Motice for Open Specifications Documentation<br>
• Technical Documentation, Microsoft publishes Open Specifications documentation<br>
process, find formats, lampages, standards as well as overviews of
	- **No Trade Secrets.** Microsoft does not claim any trade secret rights in this documentation.
	- **Patents.** Microsoft has patents that may cover your implementations of the technologies described in the Open Specifications. Neither this notice nor Microsoft's delivery of the documentation grants any licenses under those or any other Microsoft patents. However, a given Open Specification may be covered by Microsoft Open Specification Promise or the Community Promise. If you would prefer a written license, or if the technologies described in the Open Specifications are not covered by the Open Specifications Promise or Community Promise, as applicable, patent licenses are available by contacting iplg@microsoft.com.
	- **Trademarks.** The names of companies and products contained in this documentation may be covered by trademarks or similar intellectual property rights. This notice does not grant any licenses under those rights.
	- **Fictitious Names.** The example companies, organizations, products, domain names, e-mail addresses, logos, people, places, and events depicted in this documentation are fictitious. No association with any real company, organization, product, domain name, email address, logo, person, place, or event is intended or should be inferred.

**Reservation of Rights.** All other rights are reserved, and this notice does not grant any rights other than specifically described above, whether by implication, estoppel, or otherwise.

**Tools.** The Open Specifications do not require the use of Microsoft programming tools or programming environments in order for you to develop an implementation. If you have access to Microsoft programming tools and environments you are free to take advantage of them. Certain Open Specifications are intended for use in conjunction with publicly available standard specifications and network programming art, and assumes that the reader either is familiar with the aforementioned material or has immediate access to it.

**Preliminary Documentation.** This Open Specification provides documentation for past and current releases and/or for the pre-release (beta) version of this technology. This Open Specification is final

*[MS-OXODLGT] — v20120422 Delegate Access Configuration Protocol Specification* 

 *Copyright © 2012 Microsoft Corporation.* 

documentation for past or current releases as specifically noted in the document, as applicable; it is preliminary documentation for the pre-release (beta) versions. Microsoft will release final documentation in connection with the commercial release of the updated or new version of this technology. As the documentation may change between this preliminary version and the final version of this technology, there are risks in relying on preliminary documentation. To the extent that you incur additional development obligations or any other costs as a result of relying on this preliminary documentation, you do so at your own risk.

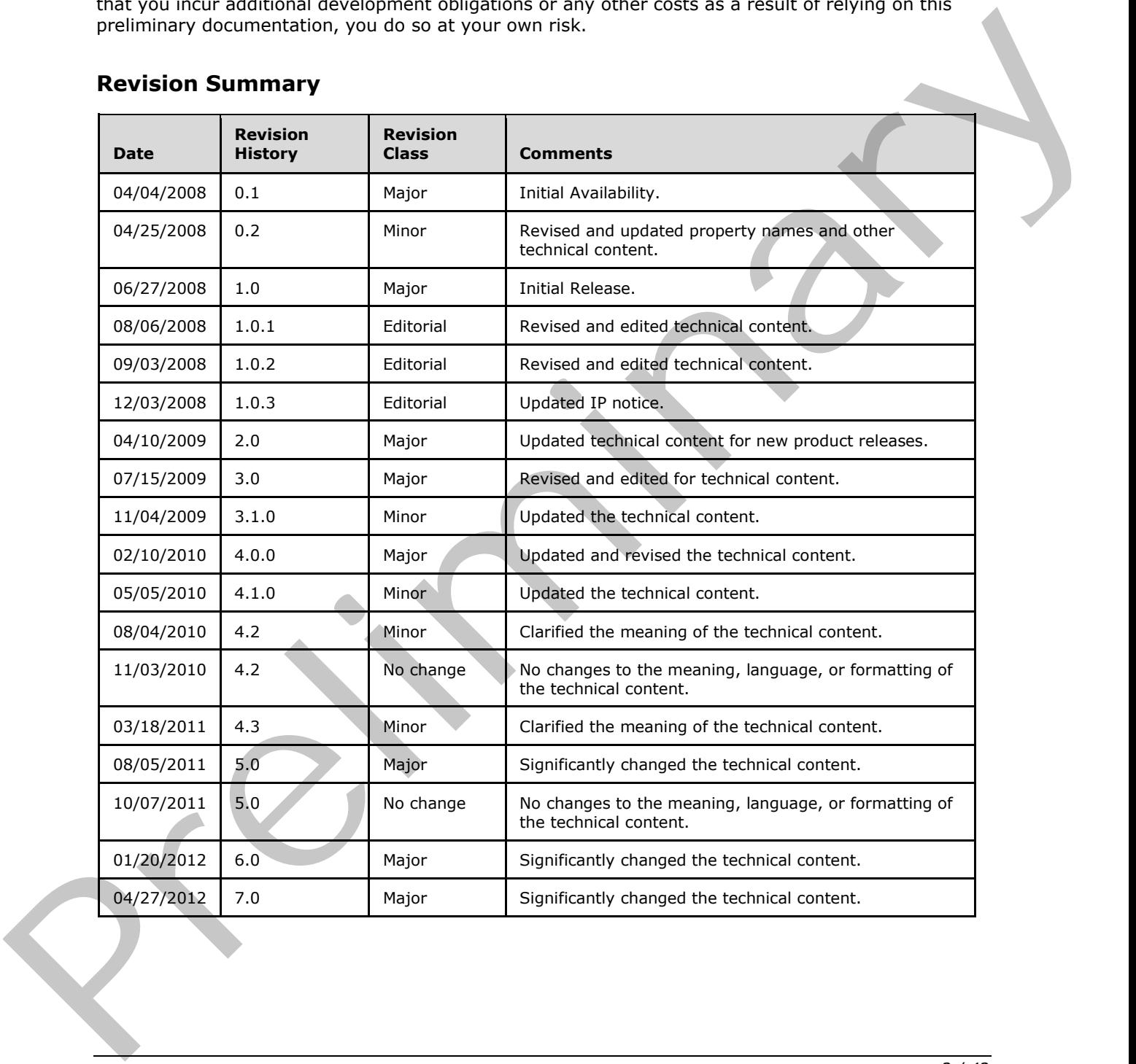

# **Revision Summary**

*[MS-OXODLGT] — v20120422 Delegate Access Configuration Protocol Specification* 

 *Copyright © 2012 Microsoft Corporation.* 

# **Table of Contents**

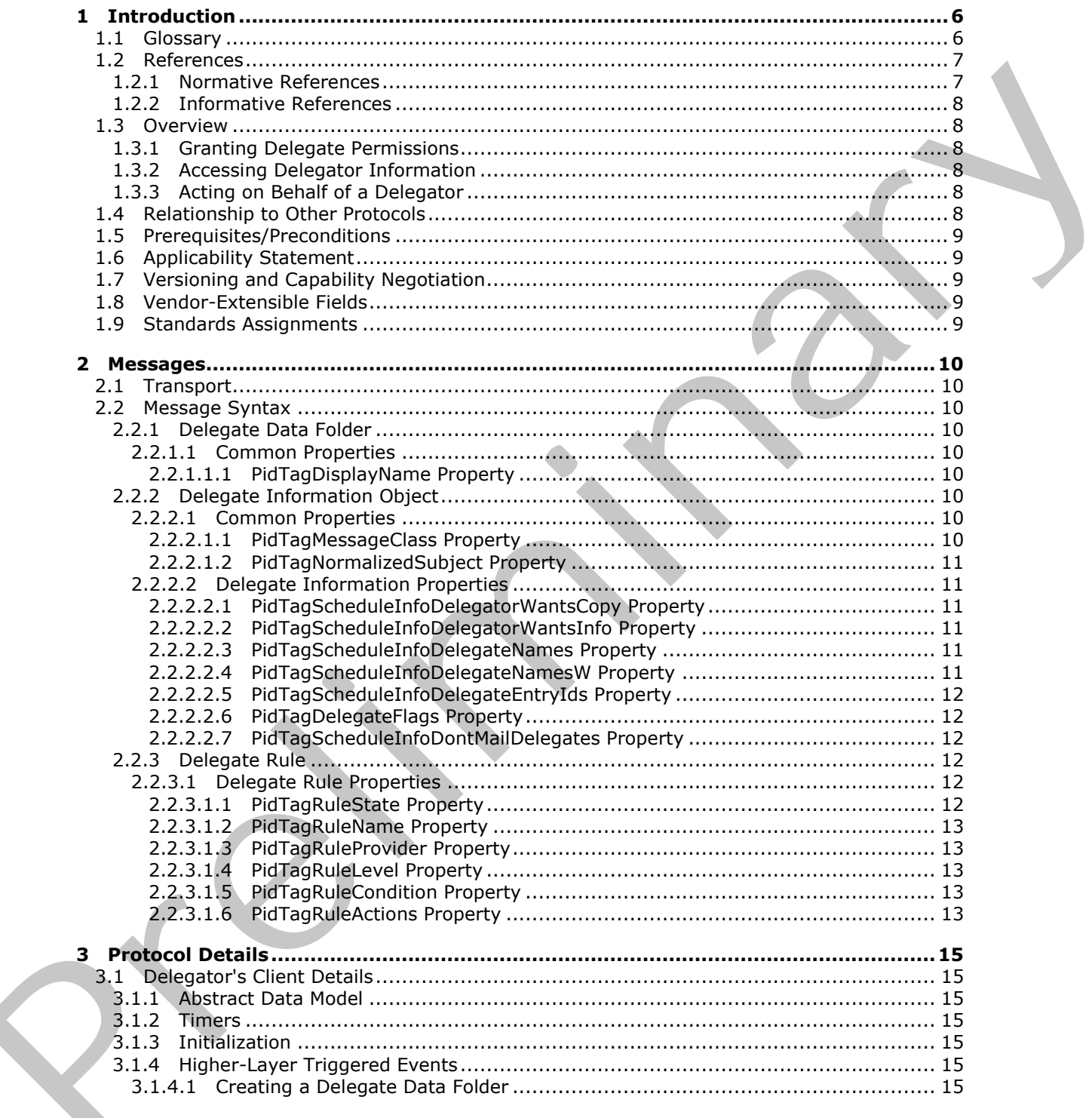

[MS-OXODLGT] - v20120422<br>Delegate Access Configuration Protocol Specification

Copyright © 2012 Microsoft Corporation.

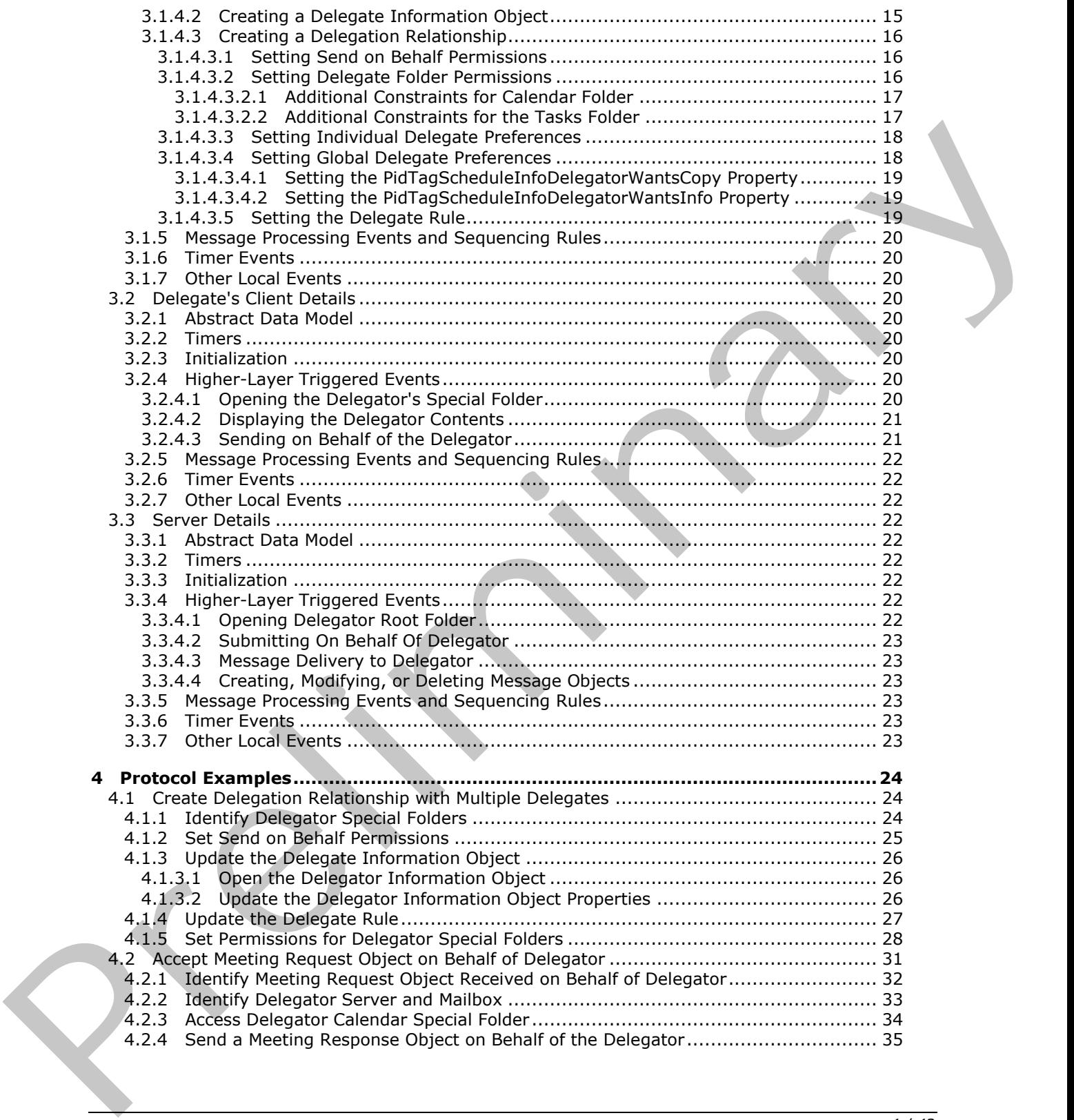

*[MS-OXODLGT] — v20120422 Delegate Access Configuration Protocol Specification* 

 *Copyright © 2012 Microsoft Corporation.* 

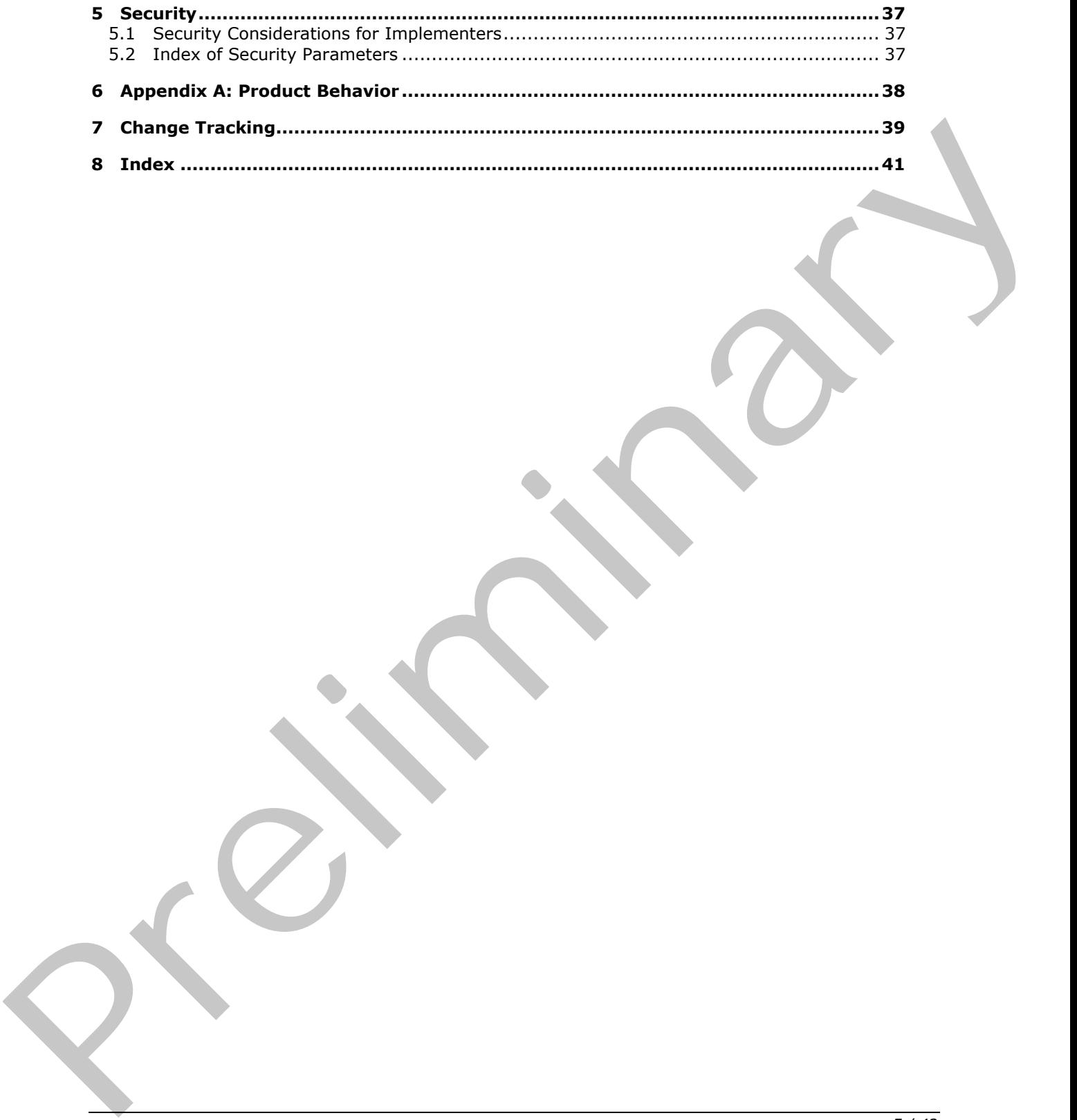

*[MS-OXODLGT] — v20120422 Delegate Access Configuration Protocol Specification* 

 *Copyright © 2012 Microsoft Corporation.* 

 *Release: Sunday, April 22, 2012* 

*5 / 42*

# <span id="page-5-0"></span>**1 Introduction**

<span id="page-5-6"></span>The Delegate Access Configuration Protocol allows a user to delegate the responsibility for his or her **[mailbox](%5bMS-OXGLOS%5d.pdf)** to another user.

Sections 1.8, 2, and 3 of this specification are normative and can contain the terms MAY, SHOULD, MUST, MUST NOT, and SHOULD NOT as defined in RFC 2119. Sections 1.5 and 1.9 are also normative but cannot contain those terms. All other sections and examples in this specification are informative.

# <span id="page-5-1"></span>**1.1 Glossary**

The following terms are defined in [MS-GLOS]:

#### <span id="page-5-5"></span>**handle remote procedure call (RPC) Unicode**

The following terms are defined in [MS-OXGLOS]:

**action Address Book object calendar Calendar object Calendar special folder delegate Delegate Information object delegator EntryID informational update mailbox Meeting Request object Meeting Response object meeting-related object Message object multivalue property permission remote operation (ROP) remote user restriction Root folder ROP response rule server-side rule special folder Task object task request** is moralism that annual control and the second terms and complete in this specification are<br>
informalism:<br>
The following terms are defined in [185-8105]:<br>
The following terms are defined in [185-8105]:<br>
Interest precise th

The following terms are specific to this document:

<span id="page-5-2"></span>**delegate data folder:** A special folder that contains the Delegate Information object.

<span id="page-5-3"></span>**delegate rule:** A server-side rule that is used to send mail to delegates on behalf of a delegator.

<span id="page-5-4"></span>**send on behalf:** A special permission that is granted to a delegate. It allows the delegate to send Message objects representing the delegator.

*[MS-OXODLGT] — v20120422 Delegate Access Configuration Protocol Specification* 

 *Copyright © 2012 Microsoft Corporation.* 

<span id="page-6-3"></span>**MAY, SHOULD, MUST, SHOULD NOT, MUST NOT:** These terms (in all caps) are used as described in [\[RFC2119\].](http://go.microsoft.com/fwlink/?LinkId=90317) All statements of optional behavior use either MAY, SHOULD, or SHOULD NOT.

# <span id="page-6-0"></span>**1.2 References**

<span id="page-6-2"></span>References to Microsoft Open Specifications documentation do not include a publishing year because links are to the latest version of the documents, which are updated frequently. References to other documents include a publishing year when one is available.

# <span id="page-6-1"></span>**1.2.1 Normative References**

We conduct frequent surveys of the normative references to assure their continued availability. If you have any issue with finding a normative reference, please contact dochelp@microsoft.com. We will assist you in finding the relevant information. Please check the archive site, http://msdn2.microsoft.com/en-us/library/E4BD6494-06AD-4aed-9823-445E921C9624, as an additional source. Inks a[r](http://go.microsoft.com/fwlink/?LinkId=90317)e to be latet ver[i](%5bMS-OXCPRPT%5d.pdf)cos of the docu[m](%5bMS-OXCRPC%5d.pdf)e[n](%5bMS-OXCMSG%5d.pdf)ts, which [ar](%5bMS-NSPI%5d.pdf)e updated frequentl[y](mailto:dochelp@microsoft.com), References to dote<br>
1.2.1. Normative References<br>
1.2. Normative References<br>
We have a consider a structure of the normative references to assume

[MS-NSPI] Microsoft Corporation, "Name Service Provider Interface (NSPI) Protocol Specification".

[MS-OXCDATA] Microsoft Corporation, "Data Structures".

[MS-OXCFOLD] Microsoft Corporation, "Folder Object Protocol Specification".

[MS-OXCMSG] Microsoft Corporation, "Message and Attachment Object Protocol Specification".

[MS-OXCPERM] Microsoft Corporation, "Exchange Access and Operation Permissions Protocol Specification".

[MS-OXCPRPT] Microsoft Corporation, "Property and Stream Object Protocol Specification".

[MS-OXCROPS] Microsoft Corporation, "Remote Operations (ROP) List and Encoding Protocol Specification".

[MS-OXCRPC] Microsoft Corporation, "Wire Format Protocol Specification".

[MS-OXCSTOR] Microsoft Corporation, "Store Object Protocol Specification".

[MS-OXDISCO] Microsoft Corporation, "Autodiscover HTTP Service Protocol Specification".

[MS-OXOABK] Microsoft Corporation, "Address Book Object Protocol Specification".

[MS-OXOCAL] Microsoft Corporation, "Appointment and Meeting Object Protocol Specification".

[MS-OXOMSG] Microsoft Corporation, "E-Mail Object Protocol Specification".

[MS-OXORULE] Microsoft Corporation, "E-Mail Rules Protocol Specification".

[MS-OXOSFLD] Microsoft Corporation, "Special Folders Protocol Specification".

[MS-OXOTASK] Microsoft Corporation, "Task-Related Objects Protocol Specification".

[MS-OXPROPS] Microsoft Corporation, "Exchange Server Protocols Master Property List".

[RFC2119] Bradner, S., "Key words for use in RFCs to Indicate Requirement Levels", BCP 14, RFC 2119, March 1997, http://www.rfc-editor.org/rfc/rfc2119.txt

*[MS-OXODLGT] — v20120422 Delegate Access Configuration Protocol Specification* 

 *Copyright © 2012 Microsoft Corporation.* 

# <span id="page-7-0"></span>**1.2.2 Informative References**

<span id="page-7-9"></span>[MS-GLOS] Microsoft Corporation, ["Windows Protocols Master Glossary"](%5bMS-GLOS%5d.pdf).

<span id="page-7-10"></span>[MS-OXGLOS] Microsoft Corporation, ["Exchange Server Protocols Master Glossary"](http://go.microsoft.com/fwlink/?LinkId=120869).

# <span id="page-7-1"></span>**1.3 Overview**

The Delegate Access Configuration Protocol allows a **delegator** in an organization to delegate responsibility for several activities that are commonly performed on objects in the delegator's mailbox. The protocol also allows a delegator to configure delivery of **Meeting Request objects** directly to the **delegate**.

To enable a delegate to perform these activities, the delegator grants the delegate **permissions** to the resources required by the activity being performed. After permissions have been granted, the delegate is able to access the delegator's mailbox to complete the actions.

## <span id="page-7-2"></span>**1.3.1 Granting Delegate Permissions**

<span id="page-7-8"></span>Three levels of permissions are commonly granted to a delegate: reviewer, author, and editor. These permissions are set on a specific set of **special folders**. The delegator sets the level of permissions based on the activities the delegate will be performing, as follows:

- Reviewer permissions give the delegate read-only access to items.
- Author permissions allow the delegate to read all items, create new items, and delete and modify the items that the delegate creates.
- Editor permissions provide full control of all items to the delegate.

Additionally, the delegate can be granted permission to send items on behalf of the delegator. This level of permission allows the delegate to respond to **Message objects**, manage **meeting-related objects**, and/or manage **Task objects**.

#### <span id="page-7-3"></span>**1.3.2 Accessing Delegator Information**

<span id="page-7-6"></span>To access the delegator's information, a delegate identifies and logs on to the delegator's mailbox. The delegate then identifies the special folder required to complete the action, opens the delegator's special folder, and manipulates items (for example, creates or modifies appointments) to complete the task.

# <span id="page-7-4"></span>**1.3.3 Acting on Behalf of a Delegator**

<span id="page-7-7"></span>When the delegate sends messages on behalf of the delegator, the delegate's client sets properties on the Message object to indicate that the message is being sent on behalf of the delegator. The server then validates that the delegate has the appropriate permission to send on behalf of the delegator.

It is also possible for the delegate to receive meeting-related objects on behalf of the delegator. These objects can be acted on only if the delegate has the appropriate permission to the delegator's **Calendar special folder** and permission to send mail on behalf of the delegator. Both of these permissions are required to properly process and respond to meeting-related objects. 13. Seizente Access Conformation Interspective Intersective II an organization of deletate<br>
Transport into the serveral accessors accelerate computer conformation process considerate access the control of the mannibus The

# <span id="page-7-5"></span>**1.4 Relationship to Other Protocols**

<span id="page-7-11"></span>The Delegate Access Configuration Protocol depends on the following protocols:

*[MS-OXODLGT] — v20120422 Delegate Access Configuration Protocol Specification* 

 *Copyright © 2012 Microsoft Corporation.* 

- Message and Attachment Object Protocol, as described in [\[MS-OXCMSG\].](%5bMS-OXCMSG%5d.pdf)
- Folder Object Protocol, as described in [\[MS-OXCFOLD\].](%5bMS-OXCFOLD%5d.pdf)
- **Exchange Access and Operation Permissions Protocol, as described in [\[MS-OXCPERM\].](%5bMS-OXCPERM%5d.pdf)**
- E-Mail Rules Protocol, as described in [\[MS-OXORULE\].](%5bMS-OXORULE%5d.pdf)
- E-Mail Object Protocol, as described in [MS-OXOMSG].
- Address Book Object Protocol, as described in [MS-OXOABK].
- **Appointment and Meeting Object Protocol, as described in [MS-OXOCAL].**
- <span id="page-8-8"></span>Task-Related Objects Protocol, as described in [MS-OXOTASK].

# <span id="page-8-0"></span>**1.5 Prerequisites/Preconditions**

In the case of a delegator, this protocol assumes that the client has previously resolved the name of the delegator, as described in [MS-NSPI], logged on to the server, and acquired a **handle** to the mailbox of the delegator. F. Evid Object Protocol, as described [in](%5bMS-OXGLOS%5d.pdf) <u>this oncolesci.</u><br>
• Address Book Object Protocol, as described in <u>this conolect.</u><br>
• Accordment and Meetro Cobject Protocol, as described in <u>this conolect.</u><br>
• Task-Related Objec

In the case of the delegate, this protocol assumes that the messaging client has previously resolved the name of the delegator, as described in [MS-NSPI].

# <span id="page-8-1"></span>**1.6 Applicability Statement**

<span id="page-8-5"></span>This protocol is implemented so that a user can manipulate the objects in another user's mailbox, send mail on another user's behalf, and/or manage meeting and **task requests** for another user.

# <span id="page-8-2"></span>**1.7 Versioning and Capability Negotiation**

<span id="page-8-7"></span><span id="page-8-6"></span>None.

# <span id="page-8-3"></span>**1.8 Vendor-Extensible Fields**

<span id="page-8-9"></span>None.

# <span id="page-8-4"></span>**1.9 Standards Assignments**

None.

*[MS-OXODLGT] — v20120422 Delegate Access Configuration Protocol Specification* 

 *Copyright © 2012 Microsoft Corporation.* 

# <span id="page-9-0"></span>**2 Messages**

# <span id="page-9-1"></span>**2.1 Transport**

<span id="page-9-16"></span>This protocol uses the protocols specified in [\[MS-OXCFOLD\],](%5bMS-OXCFOLD%5d.pdf) [\[MS-OXCMSG\],](%5bMS-OXCMSG%5d.pdf) [\[MS-OXCPERM\],](%5bMS-OXCPERM%5d.pdf) [\[MS-](%5bMS-OXOMSG%5d.pdf)[OXOMSG\],](%5bMS-OXOMSG%5d.pdf) [\[MS-OXOABK\],](%5bMS-OXOABK%5d.pdf) and [\[MS-OXORULE\]](%5bMS-OXORULE%5d.pdf) as its underlying transport mechanism.

## <span id="page-9-2"></span>**2.2 Message Syntax**

<span id="page-9-15"></span>This protocol uses the structures specified in [MS-OXCDATA] and the properties specified in [MS-OXPROPS] as the low-level syntax through which the following property/value pairs are encoded. For more details about the values stored in these properties, see section 3.

# <span id="page-9-3"></span>**2.2.1 Delegate Data Folder**

<span id="page-9-11"></span>The **delegate data folder** is a special folder residing under the **Root folder** that contains the **Delegate Information object**.

## <span id="page-9-4"></span>**2.2.1.1 Common Properties**

<span id="page-9-13"></span>In addition to Folder object properties specified in [MS-OXCFOLD] section 2.2.2, the delegate data folder contains the property listed in section  $2.2.1.1.1$ .

# <span id="page-9-5"></span>**2.2.1.1.1 PidTagDisplayName Property**

<span id="page-9-9"></span>Data type: PtypString (MS-OXCDATA) section 2.11.1)

The **PidTagDisplayName** property ([MS-OXPROPS] section 2.749) MUST be set to "Freebusy Data".

# <span id="page-9-6"></span>**2.2.2 Delegate Information Object**

<span id="page-9-12"></span>The Delegate Information object is a special Message object used to store delegate access settings for a delegator. This Delegate Information object is stored in the delegate data folder for the delegator.

Unless otherwise specified, the Delegate Information object adheres to all property constraints specified in [MS-OXPROPS] and [MS-OXCMSG]. A Delegate Information object can also contain other properties, which are defined in [MS-OXPROPS], but these properties have no impact on the Delegate Access Configuration Protocol. 2.2 M[e](%5bMS-OXCDATA%5d.pdf)ssage Syntax<br>
The protoco[l](%5bMS-OXPROPS%5d.pdf)og[i](%5bMS-OXCMSG%5d.pdf)s the attractio[n](%5bMS-OXCFOLD%5d.pdf)s specified in [MS-OXCOATA] [a](%5bMS-OXGLOS%5d.pdf)nd the properties specified in [MS-<br>
The prediction and the distribution tender when the following propert[y](%5bMS-OXPROPS%5d.pdf), we can be considered by the mode

# <span id="page-9-7"></span>**2.2.2.1 Common Properties**

<span id="page-9-14"></span><span id="page-9-10"></span>In addition to the Message object properties specified in [MS-OXCMSG], the Delegate Information object contains the properties listed in section  $2.2.2.1.1$  and section  $2.2.2.1.2$ .

# <span id="page-9-8"></span>**2.2.2.1.1 PidTagMessageClass Property**

Data type: **PtypString** ([MS-OXCDATA] section 2.11.1)

The **PidTagMessageClass** property ([MS-OXPROPS] section 2.858) MUST be set to "IPM.Microsoft.ScheduleData.FreeBusy".

*[MS-OXODLGT] — v20120422 Delegate Access Configuration Protocol Specification* 

 *Copyright © 2012 Microsoft Corporation.* 

# <span id="page-10-0"></span>**2.2.2.1.2 PidTagNormalizedSubject Property**

<span id="page-10-6"></span>Data type: **PtypString** [\(\[MS-OXCDATA\]](%5bMS-OXCDATA%5d.pdf) section 2.11.1)

The **PidTagNormalizedSubject** property [\(\[MS-OXPROPS\]](%5bMS-OXPROPS%5d.pdf) section 2.880) MUST be set to "LocalFreebusy".

# <span id="page-10-1"></span>**2.2.2.2 Delegate Information Properties**

# <span id="page-10-2"></span>**2.2.2.2.1 PidTagScheduleInfoDelegatorWantsCopy Property**

<span id="page-10-9"></span>Data type: PtypBoolean (MS-OXCDATA) section 2.11.1)

The **PidTagScheduleInfoDelegatorWantsCopy** property ([MS-OXPROPS] section 2.1038) indicates whether the delegator wants to receive copies of the meeting-related objects that are sent to the delegate.

This property MUST be set on the Delegate Information object.

## <span id="page-10-3"></span>**2.2.2.2.2 PidTagScheduleInfoDelegatorWantsInfo Property**

<span id="page-10-10"></span>Data type: PtypBoolean ([MS-OXCDATA] section 2.11.1)

The **PidTagScheduleInfoDelegatorWantsInfo** property ([MS-OXPROPS] section 2.1039) indicates whether the delegator wants to receive **informational updates**, as specified in [MS-OXOCAL] section 3.1.4.7.4.1. For more details about informational updates, see [MS-OXOCAL] section 3.1.5.6.

This property MUST be set on the Delegate Information object.

## <span id="page-10-4"></span>**2.2.2.2.3 PidTagScheduleInfoDelegateNames Property**

<span id="page-10-8"></span>Data type: **PtypMultipleString** ([MS-OXCDATA] section 2.11.1)

The **PidTagScheduleInfoDelegateNames** property ([MS-OXPROPS] section 2.1036) specifies the names of the delegates. Each entry contains the value of the **PidTagDisplayName** property (section 2.2.1.1.1) of each delegate's **Address Book object**. For details about the Address Book object, see [MS-OXOABK].

<span id="page-10-11"></span>This property MAY<1> be accessed and manipulated as a **PtypMultipleString8** ([MS-OXCDATA] section 2.11.1) property, which can cause a loss of fidelity when converting from **Unicode**.

<span id="page-10-7"></span>Requirements for this property are specified in section 3.1.4.3.3.

# <span id="page-10-5"></span>**2.2.2.2.4 PidTagScheduleInfoDelegateNamesW Property**

Data type: **PtypMultipleString** ([MS-OXCDATA] section 2.11.1)

The **PidTagScheduleInfoDelegateNamesW** property ([MS-OXPROPS] section 2.1037) specifies the names of the delegates. Each entry contains the value of the **PidTagDisplayName** property (section 2.2.1.1.1) of each delegate's Address Book object. For more details about the Address Book object, see [MS-OXOABK]. 2.2.2.2 Delegate Information [P](#page-9-9)[r](%5bMS-OXOABK%5d.pdf)op[e](#page-9-9)rties<br>
2.2.2.1 PidTagSchee[l](%5bMS-OXOABK%5d.pdf) ult[i](%5bMS-OXGLOS%5d.pdf)[m](%5bMS-OXCDATA%5d.pdf)i[na](%5bMS-OXPROPS%5d.pdf)ry Property<br>
Data type: Physiochean (HS-00XGhaTa) section 2.11.1)<br>
The PidTagScheel ultiminary prediction 2.11.1)<br>
The PidTagScheel ultiminary predicti

This property is accessed and manipulated as a **PtypMultipleString** ([MS-OXCDATA] section 2.11.1) property, preserving the fidelity of Unicode information.

*[MS-OXODLGT] — v20120422 Delegate Access Configuration Protocol Specification* 

 *Copyright © 2012 Microsoft Corporation.* 

<span id="page-11-7"></span>Requirements for this property are specified in section  $3.1.4.3.3$ .

# <span id="page-11-0"></span>**2.2.2.2.5 PidTagScheduleInfoDelegateEntryIds Property**

Data type: **PtypMultipleBinary** [\(\[MS-OXCDATA\]](%5bMS-OXCDATA%5d.pdf) section 2.11.1)

The **PidTagScheduleInfoDelegateEntryIds** property [\(\[MS-OXPROPS\]](%5bMS-OXPROPS%5d.pdf) section 2.1035) specifies the **EntryIDs** of the delegates. Each entry contains the value of the **PidTagEntryId** property ([MS-OXCPERM] section 2.2.4) of each delegate's Address Book object. For more details about the Address Book object, see [MS-OXOABK].

This property MUST be set on the Delegate Information object.

# <span id="page-11-1"></span>**2.2.2.2.6 PidTagDelegateFlags Property**

<span id="page-11-8"></span>Data type: **PtypMultipleInteger32** ([MS-OXCDATA] section 2.11.1)

The **PidTagDelegateFlags** property ([MS-OXPROPS] section 2.742) indicates whether delegates can view Message objects that are marked as private, meaning the **PidTagSensitivity** property ([MS-OXCMSG] section 2.2.1.13) has a value of 0x00000002. Each entry of this property MUST be set to one of the following values.

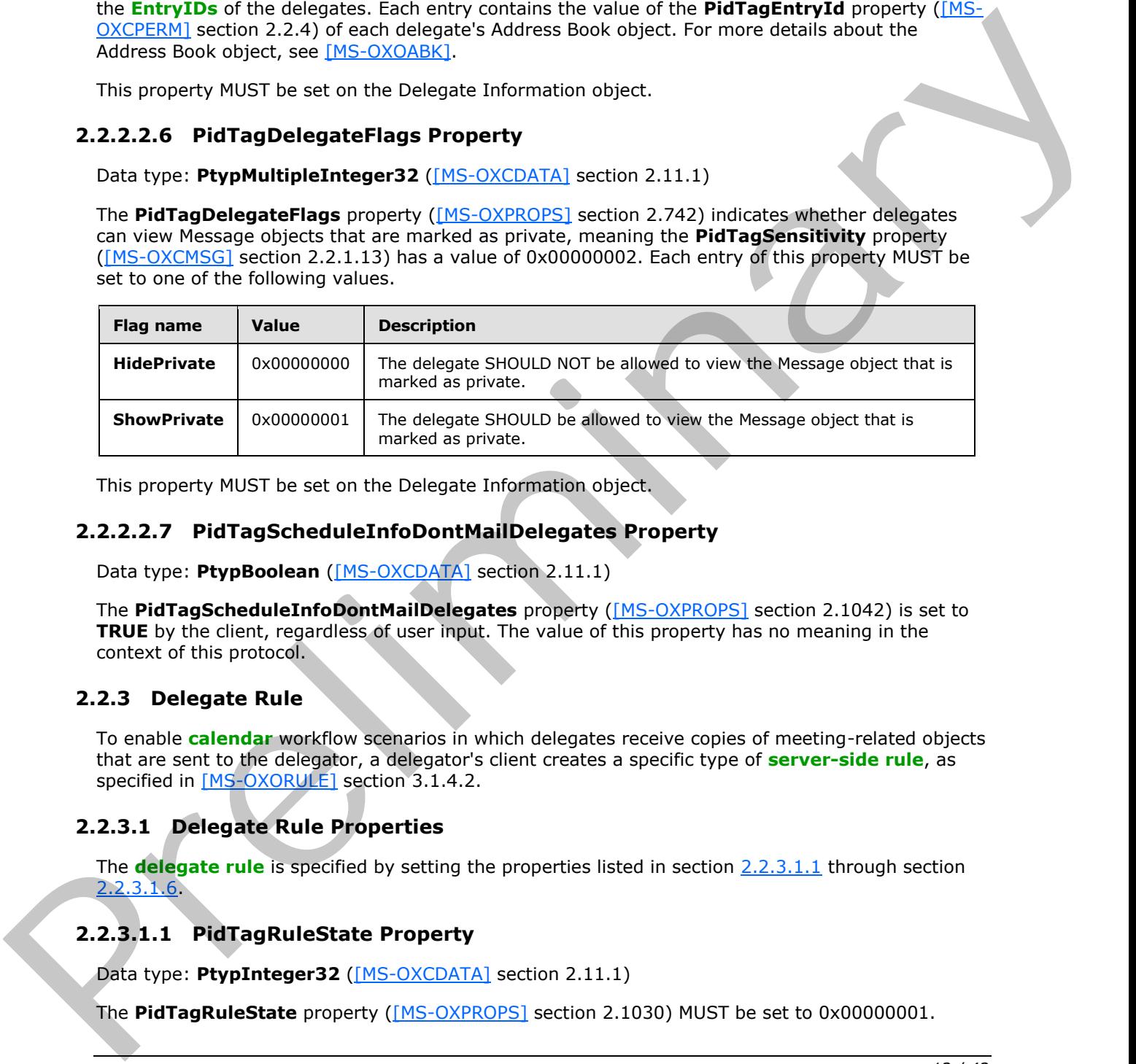

This property MUST be set on the Delegate Information object.

# <span id="page-11-2"></span>**2.2.2.2.7 PidTagScheduleInfoDontMailDelegates Property**

Data type: PtypBoolean (MS-OXCDATA) section 2.11.1)

The **PidTagScheduleInfoDontMailDelegates** property ([MS-OXPROPS] section 2.1042) is set to **TRUE** by the client, regardless of user input. The value of this property has no meaning in the context of this protocol.

# <span id="page-11-3"></span>**2.2.3 Delegate Rule**

<span id="page-11-9"></span>To enable **calendar** workflow scenarios in which delegates receive copies of meeting-related objects that are sent to the delegator, a delegator's client creates a specific type of **server-side rule**, as specified in [MS-OXORULE] section 3.1.4.2.

# <span id="page-11-4"></span>**2.2.3.1 Delegate Rule Properties**

<span id="page-11-10"></span>The **delegate rule** is specified by setting the properties listed in section 2.2.3.1.1 through section 2.2.3.1.6.

# <span id="page-11-5"></span>**2.2.3.1.1 PidTagRuleState Property**

<span id="page-11-6"></span>Data type: PtypInteger32 ([MS-OXCDATA] section 2.11.1)

The **PidTagRuleState** property ([MS-OXPROPS] section 2.1030) MUST be set to 0x00000001.

*[MS-OXODLGT] — v20120422 Delegate Access Configuration Protocol Specification* 

 *Copyright © 2012 Microsoft Corporation.* 

# <span id="page-12-0"></span>**2.2.3.1.2 PidTagRuleName Property**

Data type: **PtypString** [\(\[MS-OXCDATA\]](%5bMS-OXCDATA%5d.pdf) section 2.11.1)

The **PidTagRuleName** property [\(\[MS-OXPROPS\]](%5bMS-OXPROPS%5d.pdf) section 2.1026) MUST be set to "" (a zero-length string).

# <span id="page-12-1"></span>**2.2.3.1.3 PidTagRuleProvider Property**

Data type: **PtypString** ([MS-OXCDATA] section 2.11.1)

The PidTagRuleProvider property ([MS-OXPROPS] section 2.1027) MUST be set to "Schedule+ EMS Interface".

# <span id="page-12-2"></span>**2.2.3.1.4 PidTagRuleLevel Property**

Data type: PtypInteger32 ([MS-OXCDATA] section 2.11.1)

The **PidTagRuleLevel** property ([MS-OXPROPS] section 2.1018) MUST be set to 0x00000000.

## <span id="page-12-3"></span>**2.2.3.1.5 PidTagRuleCondition Property**

Data type: PtypRestriction ([MS-OXCDATA] section 2.11.1)

The **PidTagRuleCondition** property ([MS-OXPROPS] section 2.1013) contains a **restriction (2)** of type RES\_AND with the following restrictions (2):

- A restriction (2) of type RES CONTENT that limits a table view to rows that include the string "IPM.Schedule.Meeting" in the **PidTagMessageClass** property ([MS-OXCMSG] section 2.2.1.3) column. The level of precision, which is specified in the **FuzzyLevelLow** field of the **ContentRestriction** structure, is set to FL\_PREFIX. 2.3.1.3 PldTagRuelevoide [Pr](%5bMS-OXGLOS%5d.pdf)op[e](%5bMS-OXCDATA%5d.pdf)rty<br>
D[a](%5bMS-OXGLOS%5d.pdf)ta the P**re[li](%5bMS-OXCMSG%5d.pdf)[m](%5bMS-OXPROPS%5d.pdf)[in](%5bMS-OXCMSG%5d.pdf)ary (ESC OXCOLATA)** section 2.11.1)<br>
Data these Physicities (ESC OXCOLATA) section 2.11.2)<br>
The PidTagRuelevele Property<br>
Data the Preparation (ESC OXCOLATA) section 2.
	- A restriction (2) of type RES\_NOT with a restriction (2) of type RES\_EXIST that specifies the **PidTagDelegatedByRule** property ([MS-OXPROPS] section 2.741).
	- A restriction (2) of type RES\_OR with the following restrictions (2):
		- A restriction (2) of type RES\_NOT with a restriction (2) of type RES\_EXIST that specifies the **PidTagSensitivity** property ([MS-OXCMSG] section 2.2.1.13)
		- A restriction (2) of type RES\_PROPERTY that specifies a comparison of the value of the **PidTagSensitivity** property to the value 0x00000002, indicating a private message. The relationship operator, which is specified in the **RelOp** field of the **PropertyRestriction** structure, is set to RELOP\_NE.

<span id="page-12-5"></span>For more details about restrictions (2), see [MS-OXCDATA] section 2.12.

# <span id="page-12-4"></span>**2.2.3.1.6 PidTagRuleActions Property**

Data type: PtypRuleAction (MS-OXCDATA) section 2.11.1)

The **PidTagRuleActions** property ([MS-OXPROPS] section 2.1011) specifies the delegate's **rule (4) actions (3)**, which are used to perform the following actions (3):

1. Send copies of meeting-related objects to delegates, by using the OP\_DELEGATE action (3), as specified in [MS-OXORULE] section 2.2.5.1.3.4.

*[MS-OXODLGT] — v20120422 Delegate Access Configuration Protocol Specification* 

 *Copyright © 2012 Microsoft Corporation.* 

2. Delete the delegator's copy of meeting-related objects, by using the OP\_DELETE action (3), as specified in [\[MS-OXORULE\]](%5bMS-OXORULE%5d.pdf) section 2.2.5.1.3.7.

Sections [3.1.4.3.2.1](#page-16-2) and [3.1.4.3.5](#page-18-3) specify when these actions (3) are specified in the delegate rule. For more details about rule (4) actions (3), see [\[MS-OXORULE\]](%5bMS-OXORULE%5d.pdf) section 2.2.5.

*[MS-OXODLGT] — v20120422 Delegate Access Configuration Protocol Specification* 

 *Copyright © 2012 Microsoft Corporation.* 

 *Release: Sunday, April 22, 2012* 

*14 / 42* Preliminary of

# <span id="page-14-8"></span><span id="page-14-0"></span>**3 Protocol Details**

# <span id="page-14-1"></span>**3.1 Delegator's Client Details**

# <span id="page-14-9"></span><span id="page-14-2"></span>**3.1.1 Abstract Data Model**

This section describes a conceptual model of possible data organization that an implementation maintains to participate in this protocol. The described organization is provided to facilitate the explanation of how the protocol behaves. This document does not mandate that implementations adhere to this model as long as their external behavior is consistent with that described in this document. This section discu[l](%5bMS-OXGLOS%5d.pdf)tures a concept[i](#page-9-11)o[n](#page-9-12) model (resolution that a computation has in membersion conception and the main state of the conception of the state of the state of the state of the state of the state of the state of

All abstract data model (ADM) elements maintained by the delegator's client are prefixed with "Delegator".

This protocol includes the following ADM type:

Mailbox, as specified in [MS-OXCMSG] section 3.1.1.2.

The following ADM types are defined in this section:

**Delegator.Mailbox.DataFolder**: A special folder that contains the

Delegator.Mailbox.InformationObject ADM element. This folder is referred to as the delegate data folder in this document, and is specified in section 2.2.1.

**Delegator.Mailbox.InformationObject:** A Message object that contains properties specifying delegate access settings for resources in a delegator's mailbox. This object is referred to as the Delegate Information object in this document, and is specified in section 2.2.2.

# <span id="page-14-3"></span>**3.1.2 Timers**

<span id="page-14-11"></span><span id="page-14-10"></span>None.

# <span id="page-14-4"></span>**3.1.3 Initialization**

None.

# <span id="page-14-5"></span>**3.1.4 Higher-Layer Triggered Events**

# <span id="page-14-6"></span>**3.1.4.1 Creating a Delegate Data Folder**

<span id="page-14-12"></span>The delegator's client creates the delegate data folder under the delegator's Root folder by sending the **RopCreateFolder remote operation (ROP)** ([MS-OXCROPS] section 2.2.4.2). The client then sets properties on the delegate data folder as specified in section 2.2.1 by sending the **RopSetProperties** ROP ([MS-OXCROPS] section 2.2.8.6).

In addition, the EntryID for the delegate data folder is stamped in the **PidTagFreeBusyEntryIds** property ([MS-OXOSFLD] section 2.2.6).

# <span id="page-14-7"></span>**3.1.4.2 Creating a Delegate Information Object**

<span id="page-14-13"></span>The delegator's client creates the Delegate Information object under the delegator's delegate data folder by sending the **RopCreateMessage** ROP ([MS-OXCROPS] section 2.2.6.2). The client then sets properties on the Delegate Information object as specified in section 2.2.2 by sending the **RopSetProperties** ROP (*[MS-OXCROPS]* section 2.2.8.6). Finally, the client commits the changes

*[MS-OXODLGT] — v20120422 Delegate Access Configuration Protocol Specification* 

 *Copyright © 2012 Microsoft Corporation.* 

to the Delegate Information object by sending the **RopSaveChangesMessage** ROP [\(\[MS-](%5bMS-OXCROPS%5d.pdf)[OXCROPS\]](%5bMS-OXCROPS%5d.pdf) section 2.2.6.3).

In addition, the EntryID for the Delegate Information object is stamped in the **PidTagFreeBusyEntryIds** property [\(\[MS-OXOSFLD\]](%5bMS-OXOSFLD%5d.pdf) section 2.2.6).

## <span id="page-15-0"></span>**3.1.4.3 Creating a Delegation Relationship**

<span id="page-15-6"></span>The delegator's client establishes the delegation relationship by setting permissions and individual preferences for delegates, as well as by setting global delegate preferences. The delegator's client performs these tasks by using the steps specified in sections 3.1.4.3.1 through 3.1.4.3.5.

## <span id="page-15-1"></span>**3.1.4.3.1 Setting Send on Behalf Permissions**

<span id="page-15-3"></span>*Note Some of the information in this section is subject to change because it applies to a preliminary implementation of the protocol or structure. For information about specific differences between versions, see the behavior notes that are provided in the Product Behavior appendix.*

The delegator's client SHOULD grant **send on behalf** permission to every delegate and stop creating a delegation relationship if send on behalf permissions cannot be granted. Granting send on behalf permissions is accomplished by adding the value of the **PidTagEntryId** property ([MS-OXCPERM] section 2.2.4) of the delegate's Address Book object to the

**PidTagAddressBookPublicDelegates** property ([MS-OXOABK] section 2.2.5.5) of the delegator's Address Book object. This value is added by using the **NspiModLinkAtt** method, as specified in [MS-NSPI].

<span id="page-15-5"></span>A client SHOULD<2> support delegation for a **remote user (1)** if the remote user (1) indicates that it supports sharing of the delegator's information. The remote user (1) supports sharing of the delegator's information if the remote user's (1) Address Book object has bit S set in the **PidTagDisplayTypeEx** property ([MS-OXOABK] section 2.2.3.12).

# <span id="page-15-2"></span>**3.1.4.3.2 Setting Delegate Folder Permissions**

<span id="page-15-4"></span>The roles supported by this protocol are specified in the following table. Roles are a specific set of flags for the value of the **PidTagMemberRights** property ([MS-OXCPERM] section 2.2.7), which is used when setting folder permissions.

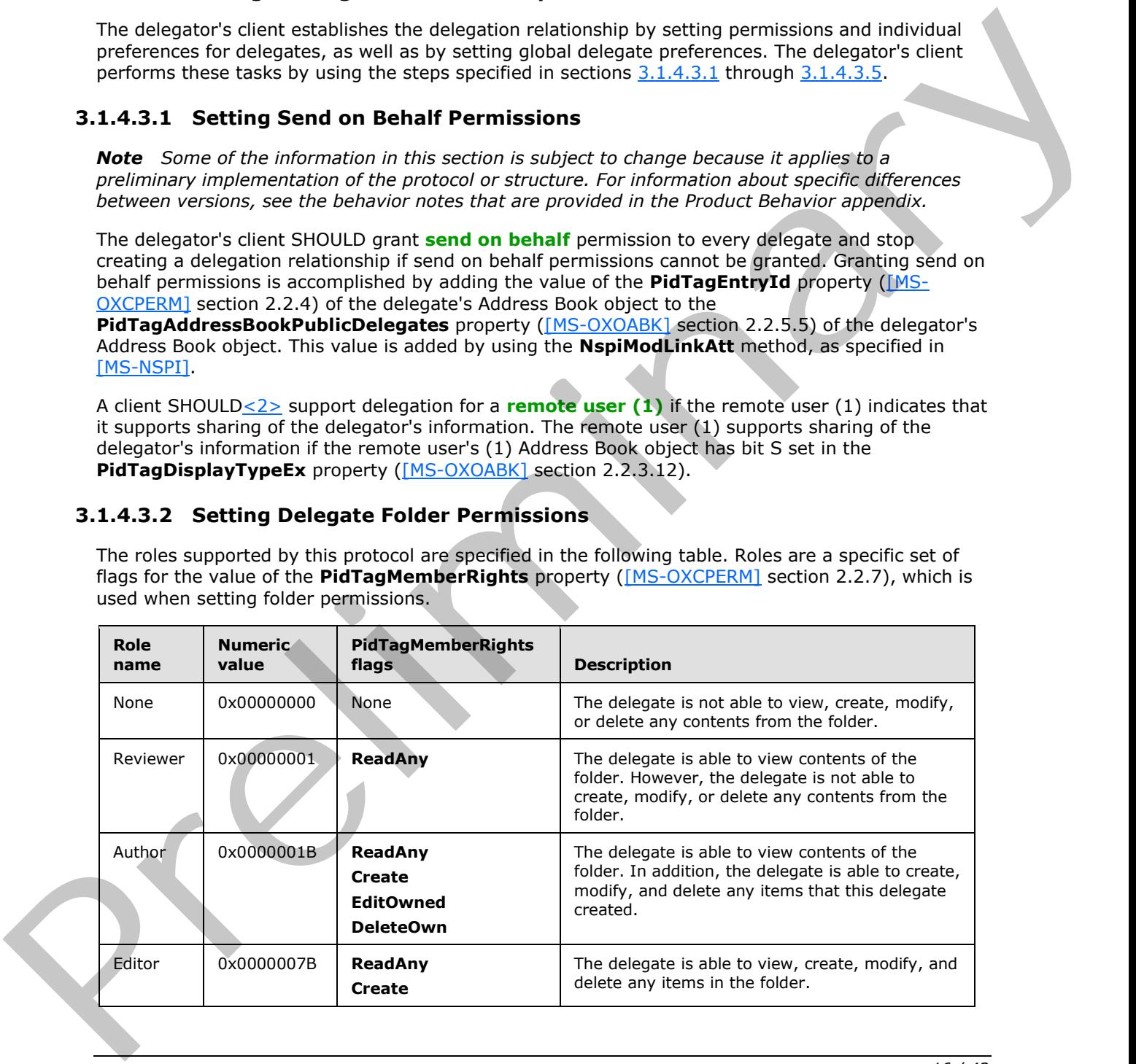

*[MS-OXODLGT] — v20120422 Delegate Access Configuration Protocol Specification* 

 *Copyright © 2012 Microsoft Corporation.* 

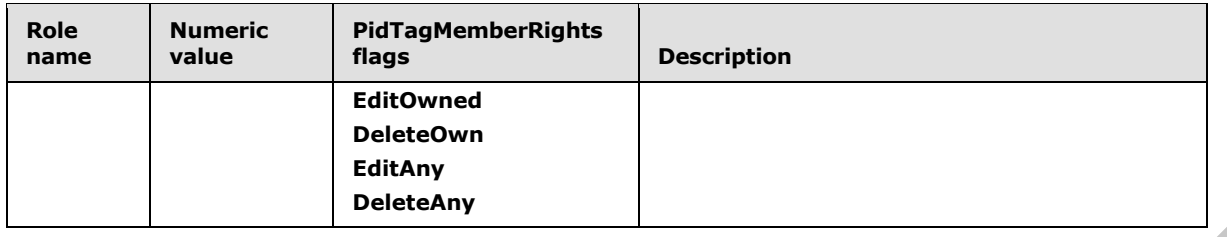

The delegator's client specifies a role for each of the following special folders, as specified in [MS-OXOSFLD]:

- Calendar
- Inbox
- Tasks
- Contacts
- Notes
- Journal

The delegator's special folders listed in sections 3.1.4.3.2.1 and 3.1.4.3.2.2 have additional constraints.

# <span id="page-16-0"></span>**3.1.4.3.2.1 Additional Constraints for Calendar Folder**

<span id="page-16-2"></span>For a delegate to process meeting-related objects on behalf of the delegator, a client MUST:

Grant to the delegate the Author or Editor role on the delegator's Calendar special folder, as specified in [MS-OXCPERM] section 3.1.4.2.

**Note** Granting the Author role allows the delegate to view contents of the folder. In addition, the delegate is able to create, modify, and delete any items created by this delegate.

Grant to the delegate the Editor role on the delegate data folder, as specified in [MS-OXCPERM] section 3.1.4.2.

**Note** If the delegate data folder doesn't exist, the delegator's client creates it.

Additionally, if a delegate is to receive meeting-related objects on behalf of the delegator, a client MUST:

- 1. Grant to the delegate the Editor role on the delegator's Calendar special folder, as specified in [MS-OXCPERM] section 3.1.4.2.
- 2. Grant send on behalf permission to the delegate.
- 3. Add the OP\_DELEGATE action (3), as specified in [MS-OXORULE] section 2.2.5.1.3.4, including all delegates that will receive meeting-related objects on behalf the delegator. The delegator's client specifies a role for each of the following special folders, as specified in [1953]<br>
2002511013<br>
Collection<br>
P[re](%5bMS-OXCPERM%5d.pdf)sident Section<br>
President Section<br>
President Section<br>
President Section<br>
President Secti

# <span id="page-16-1"></span>**3.1.4.3.2.2 Additional Constraints for the Tasks Folder**

<span id="page-16-3"></span>If a delegate is to process task requests on behalf of the delegator, a client MUST:

*[MS-OXODLGT] — v20120422 Delegate Access Configuration Protocol Specification* 

 *Copyright © 2012 Microsoft Corporation.* 

- 1. Grant, to the delegate, the Author or Editor role on the delegator's Task special folder, as specified in [\[MS-OXCPERM\]](%5bMS-OXCPERM%5d.pdf) section 3.1.4.2.
- 2. Grant send on behalf permission to the delegate.

**Note** Granting the Author role will allow the delegate to act only on new items or ones created by the same delegate.

<span id="page-17-2"></span>Grant send on behalf permission to the delegate.

## <span id="page-17-0"></span>**3.1.4.3.3 Setting Individual Delegate Preferences**

<span id="page-17-3"></span>For each delegate being specified, the delegator's client MUST:

- 1. Specify the delegate's name, using the value of the **PidTagDisplayName** property (section 2.2.1.1.1) for the Address Book object of the delegate. This value MUST be specified as an entry in either the **PidTagScheduleInfoDelegateNamesW** property (section 2.2.2.2.4) or the **PidTagScheduleInfoDelegateNames** property (section 2.2.2.2.3). The value MAY be specified as an entry in both the **PidTagScheduleInfoDelegateNamesW** and **PidTagScheduleInfoDelegateNames** properties. If a client uses only one of these properties, it SHOULD use the **PidTagScheduleInfoDelegateNamesW** property,<3> and it MUST use the same property for all delegates. For stand on h[e](%5bMS-OXCROPS%5d.pdf)[li](%5bMS-OXGLOS%5d.pdf)od per[m](%5bMS-OXCROPS%5d.pdf)issio[n](%5bMS-OXCPERM%5d.pdf) to the delayer.<br>
3.1.4.3. Setting Prefile Cold allege at Preferences<br>
For cach delayer being specified, the delayer detect MUST:<br>
Precise the specified and permission in the value of the del
	- 2. Specify the value of the **PidTagEntryId** property ([MS-OXCPERM] section 2.2.4) for the Address Book object of the delegate as an entry in the **PidTagScheduleInfoDelegateEntryIds** property (section 2.2.2.2.5).
	- 3. Specify whether the delegate can view the delegator's Message objects that are marked as private as an entry in the **PidTagDelegateFlags** property (section 2.2.2.2.6). The value of the **PidTagSensitivity** property ([MS-OXCMSG] section 2.2.1.13) on a Message object that has been marked as private is 0x00000002. The ability to view Message objects that have been marked as private is applicable to all folders for which the delegate has a role of Reviewer, Author, or Editor, as specified in section 3.1.4.3.2.

The client then MUST send the **RopSetProperties** ROP ([MS-OXCROPS] section 2.2.8.6) with the values of the three properties generated by steps 1-3 in this secton, and commit the changes by sending the **RopSaveChangesMessage** ROP ([MS-OXCROPS] section 2.2.6.3).

**Note** Because each **multivalue property** specified above has one entry for each delegate, they are correlated by their index into these multivalue properties, and are only valid if an entry is present for all three properties.

# <span id="page-17-1"></span>**3.1.4.3.4 Setting Global Delegate Preferences**

The following preferences are specific to calendar workflows and are applicable to all delegates. These preferences are used in conjunction with rules (4) and allow a delegator to have greater control over which meeting-related objects are delivered to the delegator, the delegate, or both.

The following properties are set on the Delegate Information object by sending the **RopSetProperties** ROP ([MS-OXCROPS] section 2.2.8.6) and committed by sending the **RopSaveChangesMessage** ROP ([MS-OXCROPS] section 2.2.6.3).

For more details about calendar workflows, see [MS-OXOCAL].

*[MS-OXODLGT] — v20120422 Delegate Access Configuration Protocol Specification* 

 *Copyright © 2012 Microsoft Corporation.* 

# <span id="page-18-0"></span>**3.1.4.3.4.1 Setting the PidTagScheduleInfoDelegatorWantsCopy Property**

The value of the **PidTagScheduleInfoDelegatorWantsCopy** property (section [2.2.2.2.1\)](#page-10-9) is set to **TRUE** in the following cases:

- A delegator wants to receive meeting-related objects in their own mailbox.
- No delegates will receive meeting-related objects on behalf of the delegator.

Otherwise, the value MUST be set to **FALSE**.

# <span id="page-18-1"></span>**3.1.4.3.4.2 Setting the PidTagScheduleInfoDelegatorWantsInfo Property**

The value of the **PidTagScheduleInfoDelegatorWantsInfo** property (section 2.2.2.2.2) is set to **TRUE** when a delegator wants to receive informational updates, as specified in [MS-OXOCAL] section 3.1.4.7.2.1. Otherwise, it MUST be set to **FALSE**.

The value of this property is set to **FALSE** if the value of the **PidTagScheduleInfoDelegatorWantsCopy** property (section 2.2.2.2.1) is set to **FALSE**. For more details about how this property is used, see [MS-OXOCAL] section 3.1.5.6.

The following table illustrates valid combinations of the **PidTagScheduleInfoDelegatorWantsCopy** (WC) and **PidTagScheduleInfoDelegatorWantsInfo** (WI) properties.

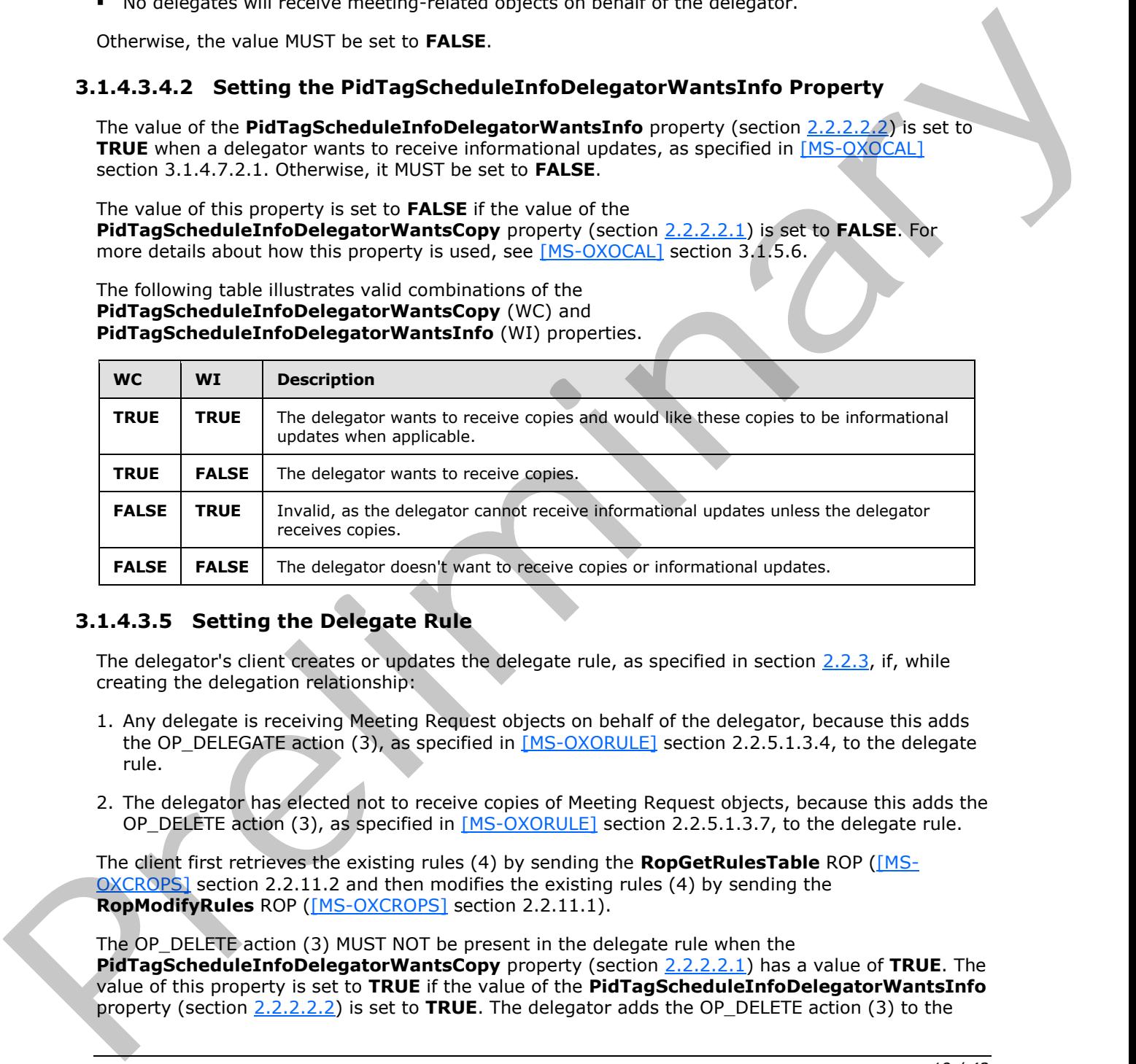

# <span id="page-18-2"></span>**3.1.4.3.5 Setting the Delegate Rule**

<span id="page-18-3"></span>The delegator's client creates or updates the delegate rule, as specified in section 2.2.3, if, while creating the delegation relationship:

- 1. Any delegate is receiving Meeting Request objects on behalf of the delegator, because this adds the OP\_DELEGATE action (3), as specified in [MS-OXORULE] section 2.2.5.1.3.4, to the delegate rule.
- 2. The delegator has elected not to receive copies of Meeting Request objects, because this adds the OP DELETE action (3), as specified in  $[MS-OXORULE]$  section 2.2.5.1.3.7, to the delegate rule.

The client first retrieves the existing rules (4) by sending the **RopGetRulesTable** ROP ([MS-OXCROPS] section 2.2.11.2 and then modifies the existing rules (4) by sending the **RopModifyRules** ROP ([MS-OXCROPS] section 2.2.11.1).

The OP\_DELETE action (3) MUST NOT be present in the delegate rule when the **PidTagScheduleInfoDelegatorWantsCopy** property (section 2.2.2.2.1) has a value of **TRUE**. The value of this property is set to **TRUE** if the value of the **PidTagScheduleInfoDelegatorWantsInfo** property (section 2.2.2.2.2) is set to **TRUE**. The delegator adds the OP\_DELETE action (3) to the

*[MS-OXODLGT] — v20120422 Delegate Access Configuration Protocol Specification* 

 *Copyright © 2012 Microsoft Corporation.* 

 *Release: Sunday, April 22, 2012* 

*19 / 42*

<span id="page-19-12"></span>delegate rule when the **PidTagScheduleInfoDelegatorWantsCopy** property has a value of **FALSE**.

## <span id="page-19-0"></span>**3.1.5 Message Processing Events and Sequencing Rules**

The delegator's client depends on the message processing events and sequencing rules of the underlying Message and Attachment Object Protocol Specification, as specified in [\[MS-OXCMSG\]](%5bMS-OXCMSG%5d.pdf) section 3.1.5.

## <span id="page-19-1"></span>**3.1.6 Timer Events**

<span id="page-19-14"></span><span id="page-19-13"></span>None.

# <span id="page-19-2"></span>**3.1.7 Other Local Events**

<span id="page-19-10"></span>None.

# <span id="page-19-3"></span>**3.2 Delegate's Client Details**

# <span id="page-19-4"></span>**3.2.1 Abstract Data Model**

This section describes a conceptual model of possible data organization that an implementation maintains to participate in this protocol. The described organization is provided to facilitate the explanation of how the protocol behaves. This document does not mandate that implementations adhere to this model as long as their external behavior is consistent with that described in this document. section 3.1.5.<br>
3.1.7 Other Local Events<br>
None.<br>
None.<br>
2.2 Delegate's Client Details<br>
3.2.2 Delegate's Client Details<br>
3.2.2 Delegate's Client Details<br>
2.3.2 Delegate's Client Details<br> [m](%5bMS-OXCMSG%5d.pdf)aintains to participate in this pr

This protocol includes the following abstract data model (ADM) type:

<span id="page-19-15"></span>Mailbox, as specified in [MS-OXCMSG] section 3.1.1.2.

### <span id="page-19-5"></span>**3.2.2 Timers**

<span id="page-19-11"></span>None.

### <span id="page-19-6"></span>**3.2.3 Initialization**

None.

# <span id="page-19-7"></span>**3.2.4 Higher-Layer Triggered Events**

# <span id="page-19-8"></span>**3.2.4.1 Opening the Delegator's Special Folder**

<span id="page-19-9"></span>*Note Some of the information in this section is subject to change because it applies to a preliminary implementation of the protocol or structure. For information about specific differences between versions, see the behavior notes that are provided in the Product Behavior appendix.*

To open a special folder belonging to a delegator, the delegate's client takes the following steps:

1. Identify the delegator's server.

The delegate's client identifies the delegator's server by using properties from the Address Book object that represents the delegator. The delegate's client retrieves the value of the **PidTagAddressBookHomeMessageDatabase** property ([MS-OXOABK] section 2.2.4.67) by using the **NspiGetProps** method, as specified in [MS-NSPI]. If the Address Book object has a

*[MS-OXODLGT] — v20120422 Delegate Access Configuration Protocol Specification* 

 *Copyright © 2012 Microsoft Corporation.* 

<span id="page-20-3"></span>value in the **PidTagAddressBookHomeMessageDatabase** property, this value is used to identify the delegator's server. Otherwise, if the delegator is a remote user (1), the client SHOUL[D<4>](#page-37-4) use the delegate's own server and let the Autodiscover HTTP Service protocol handle redirection to the correct server, as specified in [\[MS-OXDISCO\].](%5bMS-OXDISCO%5d.pdf) A remote user (1) can be identified by examining the **PidTagDisplayType** property [\(\[MS-OXOABK\]](%5bMS-OXOABK%5d.pdf) section 2.2.3.11) of the user's Address Book object. If the **PidTagDisplayType** property has the value **DT\_REMOTE\_MAILUSER**, then the delegate is a remote user (1).

2. Identify the delegator's mailbox.

The delegate's client uses the value of the **PidTagAddressBookProxyAddresses** property ([MS-OXOABK] section 2.2.3.23) and value of the **PidTagEmailAddress** property ([MS-OXOABK] section 2.2.3.14) returned by the **NspiGetProps** method in step 1 to complete this step. If the Address Book object has a valid **PidTagAddressBookProxyAddresses** property and this property contains "MAILBOX" or "EX", then one of these strings is used, in the following order, to identify the delegator's mailbox: 2. Identify the delegator's mallbox.<br>
The delegator's mallbox:<br>
The delegator's control the Pullboat Characterize and properties are presented in the control of the control of the control of the control of the control of

- 1. The "MAILBOX" entry, if present
- 2. The "EX" entry, if present

If the Address Book object does not contain a valid **PidTagAddressBookProxyAddresses** property, or this property doesn't contain "MAILBOX" or "EX" entries, then the mailbox is identified by the value of the **PidTagEmailAddress** property.

3. Establish a connection to the delegator's server and log on to the delegator's mailbox.

The delegate's client connects to the delegator's server by using the **EcDoConnectEx remote procedure call (RPC)**, as specified in [MS-OXCRPC] section 3.1.4.11, and then connects to the delegator's mailbox with the **HOME\_LOGON** and **TAKE\_OWNERSHIP** flags, as specified in [MS-OXCSTOR] section 2.2.1.1, by using the **RopLogon** ROP ([MS-OXCROPS] section 2.2.3.1).

4. Identify and open the delegator's special folder.

After the client has logged on to the delegator's mailbox, the delegate's client identifies the required special folder within the delegator's mailbox. For more details about special folders, see [MS-OXOSFLD].

<span id="page-20-4"></span>The client opens the delegator's special folder, as specified in [MS-OXCFOLD] section 2.2.1.1, by using the **RopOpenFolder** ROP ([MS-OXCROPS] section 2.2.4.1).

# <span id="page-20-0"></span>**3.2.4.2 Displaying the Delegator Contents**

The delegate's client SHOULD NOT show Message objects the delegator has marked as private, meaning the **PidTagSensitivity** property ([MS-OXCMSG] section 2.2.1.13) has a value of 0x00000002, unless the **PidTagDelegateFlags** property (section 2.2.2.2.6) for the delegate has a value of **ShowPrivate**, indicating that the delegator wants Message objects that are marked private to be visible to the delegate.

# <span id="page-20-1"></span>**3.2.4.3 Sending on Behalf of the Delegator**

<span id="page-20-2"></span>When sending Message objects on behalf of the delegator, the delegate's client populates the from properties, as specified in [MS-OXOMSG] section 2.2.1, with information from the delegator.

*[MS-OXODLGT] — v20120422 Delegate Access Configuration Protocol Specification* 

 *Copyright © 2012 Microsoft Corporation.* 

# <span id="page-21-0"></span>**3.2.5 Message Processing Events and Sequencing Rules**

<span id="page-21-10"></span>The delegate's client can identify that a Message object has been received on behalf of the delegator when the received representing properties are present and different from the recipient properties. The received representing properties are specified in  $[MS-OXOMSG]$  section 2.2.1.

If the received representing properties are present, they take precedence over recipient properties to identify the delegator Address Book object.

When the delegate's client is processing a meeting-related object received on behalf of a delegator, the delegate's client creates or accesses the corresponding **Calendar object** in the delegator's special folder. For more details about processing a meeting-related object, see [MS-OXOCAL].

When the delegate's client is processing a task request on behalf of a delegator, the delegate's client creates the corresponding Task object in the delegator's special folder. For more details about processing a task request, see [MS-OXOTASK].

#### <span id="page-21-1"></span>**3.2.6 Timer Events**

<span id="page-21-12"></span><span id="page-21-11"></span>None.

## <span id="page-21-2"></span>**3.2.7 Other Local Events**

<span id="page-21-9"></span>None.

## <span id="page-21-3"></span>**3.3 Server Details**

## <span id="page-21-4"></span>**3.3.1 Abstract Data Model**

This section describes a conceptual model of possible data organization that an implementation maintains to participate in this protocol. The described organization is provided to facilitate the explanation of how the protocol behaves. This document does not mandate that implementations adhere to this model as long as their external behavior is consistent with that described in this document. to distribute delegate Address Rook eligible.<br>
When the delegate for the screening meeting related object received on behalf of a delegater,<br>
the delegate frient creates or accessor the corresponding Calendar's operation

This protocol includes the following ADM type:

<span id="page-21-15"></span>**Mailbox**, as specified in [MS-OXCMSG] section 3.2.1.2.

#### <span id="page-21-5"></span>**3.3.2 Timers**

<span id="page-21-14"></span>None.

#### <span id="page-21-6"></span>**3.3.3 Initialization**

<span id="page-21-13"></span>None.

# <span id="page-21-7"></span>**3.3.4 Higher-Layer Triggered Events**

# <span id="page-21-8"></span>**3.3.4.1 Opening Delegator Root Folder**

The server MUST provide read access to a delegator's Root folder and its properties, because the delegate needs to obtain the folder ID (FID), as specified in  $[MS-OXCDATA]$  section 2.2.1.1, for the delegator's special folders, as specified in [MS-OXOSFLD].

*[MS-OXODLGT] — v20120422 Delegate Access Configuration Protocol Specification* 

 *Copyright © 2012 Microsoft Corporation.* 

# <span id="page-22-0"></span>**3.3.4.2 Submitting On Behalf Of Delegator**

For non-meeting-related objects, a server MUST validate that the delegate, which is specified in the sender properties of the actual sender, has access to send on behalf of the delegator, which is specified in the from properties of the represented sender. For more details about sender properties and from properties, see [\[MS-OXOMSG\]](%5bMS-OXOMSG%5d.pdf) section 2.2.1.

# <span id="page-22-1"></span>**3.3.4.3 Message Delivery to Delegator**

A server MUST process the delegate rule when present, as specified in [MS-OXORULE].

When present, the delegator's rule (4) actions (3) accomplish the following:

- The OP\_DELEGATE action (3), as specified in  $[MS-OXORULE]$  section 2.2.5.1.3.4, ensures that meeting-related objects are delivered to the delegate, and that these meeting-related objects are on behalf of the delegator, who is identified by received representing properties.
- The OP\_DELETE action (3), as specified in  $[MS-OXORULE]$  section 2.2.5.1.3.7, ensures that the delegator does not receive unwanted Meeting Request objects.

## <span id="page-22-2"></span>**3.3.4.4 Creating, Modifying, or Deleting Message Objects**

When a delegate attempts to create, modify, or delete a Message object that resides in the delegator mailbox, a server MUST ensure that the delegate has sufficient permissions to the folder, as specified in [MS-OXCPERM] section 3.2.4.1.

Additionally, a server MUST track the creator and last modifier of any Message object by using the **PidTagCreatorName** ([MS-OXPROPS] section 2.730), **PidTagCreatorEntryId** ([MS-OXCMSG] section 2.2.1.31), **PidTagLastModifierName** ([MS-OXCPRPT] section 2.2.1.5), and **PidTagLastModifierEntryId** ([MS-OXCMSG] section 2.2.1.32) properties. **3.3.4.3 Message Delivery to Delegator**<br>A severe Wilst [m](%5bMS-OXCMSG%5d.pdf)easure the delegator rate (selection at the memorial [in](%5bMS-OXCPRPT%5d.pdf) the following:<br>
When present, the delegator's net (selection in the distinguish the following:<br>
The OP DTICAR

# <span id="page-22-3"></span>**3.3.5 Message Processing Events and Sequencing Rules**

<span id="page-22-6"></span>The server depends on the message processing events and sequencing rules of the underlying Message and Attachment Object Protocol Specification, as specified in [MS-OXCMSG] section 3.2.5.

#### <span id="page-22-4"></span>**3.3.6 Timer Events**

<span id="page-22-8"></span><span id="page-22-7"></span>None.

#### <span id="page-22-5"></span>**3.3.7 Other Local Events**

None.

*[MS-OXODLGT] — v20120422 Delegate Access Configuration Protocol Specification* 

 *Copyright © 2012 Microsoft Corporation.* 

# <span id="page-23-0"></span>**4 Protocol Examples**

# <span id="page-23-1"></span>**4.1 Create Delegation Relationship with Multiple Delegates**

<span id="page-23-4"></span>The following example shows the ROP traces for the delegator named delegator1 creating a relationship with the delegate named delegate1 and the delegate named delegate2. The ROP traces in this example are truncated to more easily illustrate ROP information that is specific to this protocol.

This example shows the following steps when setting up the delegation relationship:

- 1. Identifying the delegator's special folders.
- 2. Setting permission to send on behalf of the delegator.
- 3. Updating the Delegate Information object.
- 4. Updating the delegate rule.
- <span id="page-23-3"></span>5. Setting permissions for the delegator's special folders.

# <span id="page-23-2"></span>**4.1.1 Identify Delegator Special Folders**

To identify the delegator's special folders, the client logs on to the delegator's mailbox and queries for the special folder properties from the Inbox special folder, which is provided in response to the **RopLogon** ROP ([MS-OXCROPS] section 2.2.3.1) request. For more information about ROPs, see [MS-OXCROPS].

```
RopLogon
                   ROPid: 0xFE
                   LogonFlags: 0x01 Private
                   OpenFlags: 0x0100040C HOME_LOGON TAKE_OWNERSHIP NO_MAIL CLI_WITH_PER_MDB_FIX
                   Private Logon LegacyDN: /o=First Organization/ou=Exchange Administrative Group 
              (FYDIBOHF23SPDLT)/cn=Recipients/cn=delegator1
             RopLogon
                  ROPid: 0xFE
                   FolderArray:
                       ...
                       FolderID 4: 0001-00174ea8cd9d IPM subtree
                       FolderID 5: 0001-00174ea8cda0 Inbox
                       FolderID 6: 0001-00174ea8cda1 Outbox
               ...
             RopOpenFolder
                  ROPid: 0x02
                  FID: 0001-00174ea8cda0
             RopOpenFolder
                   ROPid: 0x02
                   HandleIndex: 1 (HSOT=0x00000085)
                   ReturnValue: ecNone (success) (0x00000000)
             RopGetPropertiesSpecific
                   ROPid: 0x07
                   HandleIndex: 2 (HSOT=0x00000085)
                   ReturnValue: ecNone (success) (0x00000000)
                   PropCount: 29
                       ...
                       0x36D00102 PidTagIpmAppointmentEntryId PtypBinary 46 Bytes
in this example are truncated to more example with the syle manner and significations of the syle manner and the bready-mail shows that is dependent relationships:<br>
2. Setting permission to send on behalf of the delegator.
                           0000: 00 00 00 00 C3 E1 78 57-96 52 CE 46 A3 53 B3 E0 ......xW.R.F.S..
```
*[MS-OXODLGT] — v20120422 Delegate Access Configuration Protocol Specification* 

 *Copyright © 2012 Microsoft Corporation.* 

```
 0010: 7F 9B 97 BC 01 00 8B 8D-B1 82 AF 2E D0 48 93 47 .............H.G
                       0020: 07 ED 54 48 84 0F 00 17-4E A8 9C 98 00 00 ..TH....N.....
                     0x36D10102 PidTagIpmContactEntryId PtypBinary 46 Bytes
                        0000: 00 00 00 00 C3 E1 78 57-96 52 CE 46 A3 53 B3 E0 ......xW.R.F.S..
                         0010: 7F 9B 97 BC 01 00 8B 8D-B1 82 AF 2E D0 48 93 47 .............H.G
                       0020: 07 ED 54 48 84 OF 00 17-4E A8 9C 99 00 00 ..TH....N.....
                     0x36D20102 PidTagIpmJournalEntryId PtypBinary 46 Bytes
                        0000: 00 00 00 00 C3 E1 78 57-96 52 CE 46 A3 53 B3 E0 ......xW.R.F.S..
                        0010: 7F 9B 97 BC 01 00 8B 8D-B1 82 AF 2E D0 48 93 47 .............H.G
                       0020: 07 ED 54 48 84 0F 00 17-4E A8 9C 9B 00 00 ..TH....N.....
                    0x36D30102 PidTagIpmNoteEntryId PtypBinary 46 Bytes
                        0000: 00 00 00 00 C3 E1 78 57-96 52 CE 46 A3 53 B3 E0 ......xW.R.F.S..
                        0010: 7F 9B 97 BC 01 00 8B 8D-B1 82 AF 2E D0 48 93 47 .............H.G
                       0020: 07 ED 54 48 84 OF 00 17-4E A8 9C 9C 00 00 ..TH....N.....
                     0x36D40102 PidTagIpmTaskEntryId PtypBinary 46 Bytes
                         0000: 00 00 00 00 C3 E1 78 57-96 52 CE 46 A3 53 B3 E0 ......xW.R.F.S..
                        0010: 7F 9B 97 BC 01 00 8B 8D-B1 82 AF 2E D0 48 93 47 .............H.G
                       0020: 07 ED 54 48 84 0F 00 17-4E A8 9C 9D 00 00 ..TH....N.....
                    0x36E41102 PidTagFreeBusyEntryIds PtypMultipleBinary
                        PtypMultipleBinary[0] (0 bytes):
                        PtypMultipleBinary[1] (70 bytes):
                        0000: 00 00 00 00 C3 E1 78 57-96 52 CE 46 A3 53 B3 E0 ......xW.R.F.S..
                       0010: 7F 9B 97 BC 07 00 8B 8D-B1 82 AF 2E D0 48 93 47 ................H.G
                       0020: 07 ED 54 48 84 0F 00 17-4E A8 9C D4 00 00 8B 8D ..TH....N.......
                       0030: B1 82 AF 2E D0 48 93 47-07 ED 54 48 84 0F 00 17 .....H.G..TH....
                       0040: 4E A8 E7 68 00 00 N.h..
                        PtypMultipleBinary[2] (0 bytes):
                        PtypMultipleBinary[3] (46 bytes):
                        0000: 00 00 00 00 C3 E1 78 57-96 52 CE 46 A3 53 B3 E0 ......xW.R.F.S..
                        0010: 7F 9B 97 BC 01 00 8B 8D-B1 82 AF 2E D0 48 93 47 .............H.G
                       0020: 07 ED 54 48 84 0F 00 17-4E A8 9C D4 00 00 ...TH....N.....
Proposition of the CC D Energy Core and CC D Energy Core and CC D Energy Core and CC D Energy Core and CC D Energy Core and CC D Energy Core and CC D Energy Core and CC D Energy Core and CC D Energy Core and CC D Energy
```
#### <span id="page-24-0"></span>**4.1.2 Set Send on Behalf Permissions**

<span id="page-24-1"></span>Then, the delegator sets send on behalf permission by using the **NspiModLinkAtt** method, as described in [MS-NSPI].

```
NspiModLinkAtt
     ...
    0x8015000D PidTagAddressBookPublicDelegates
 ...
    PtypMultipleBinary
         PtypMultipleBinary[0] (128 bytes):
            0000: 00 00 00 00 DC A7 40 C8-C0 42 10 1A B4 B9 08 00 ......@..B......
             0010: 2B 2F E1 82 01 00 00 00-00 00 00 00 2F 6F 3D 46 +/........../o=F
             0020: 69 72 73 74 20 4F 72 67-61 6E 69 7A 61 74 69 6F irst Organizatio
             0030: 6E 2F 6F 75 3D 45 78 63-68 61 6E 67 65 20 41 64 n/ou=Exchange Ad
             0040: 6D 69 6E 69 73 74 72 61-74 69 76 65 20 47 72 6F ministrative Gro
             0050: 75 70 20 28 46 59 44 49-42 4F 48 46 32 33 53 50 up (FYDIBOHF23SP
             0060: 44 4C 54 29 2F 63 6E 3D-52 65 63 69 70 69 65 6E DLT)/cn=Recipien
             0070: 74 73 2F 63 6E 3D 64 65-6C 65 67 61 74 65 32 00 ts/cn=delegate2.
         PtypMultipleBinary[1] (128 bytes):
            0000: 00 00 00 00 DC A7 40 C8-C0 42 10 1A B4 B9 08 00 ......@..B......
             0010: 2B 2F E1 82 01 00 00 00-00 00 00 00 2F 6F 3D 46 +/........../o=F
             0020: 69 72 73 74 20 4F 72 67-61 6E 69 7A 61 74 69 6F irst Organizatio
             0030: 6E 2F 6F 75 3D 45 78 63-68 61 6E 67 65 20 41 64 n/ou=Exchange Ad
```
*[MS-OXODLGT] — v20120422 Delegate Access Configuration Protocol Specification* 

 *Copyright © 2012 Microsoft Corporation.* 

<span id="page-25-5"></span><span id="page-25-3"></span> 0040: 6D 69 6E 69 73 74 72 61-74 69 76 65 20 47 72 6F ministrative Gro 0050: 75 70 20 28 46 59 44 49-42 4F 48 46 32 33 53 50 up (FYDIBOHF23SP 0060: 44 4C 54 29 2F 63 6E 3D-52 65 63 69 70 69 65 6E DLT)/cn=Recipien 0070: 74 73 2F 63 6E 3D 64 65-6C 65 67 61 74 65 31 00 ts/cn=delegate1.

# ...

### <span id="page-25-0"></span>**4.1.3 Update the Delegate Information Object**

Updating the Delegate Information object requires two steps: opening the object and updating the properties.

#### <span id="page-25-1"></span>**4.1.3.1 Open the Delegator Information Object**

The client opens the Delegate Information object by using the message ID (MID), as described in [MS-OXCDATA] section 2.2.1.2, and the FID, as described in [MS-OXCDATA] section 2.2.1.1, which are the second entry and the fourth entry, respectively, in the **PidTagFreeBusyEntryIds** property ([MS-OXOSFLD] section 2.2.6). The value of the **NormalizedSubject** field (in the

**RopOpenMessage ROP response** ([MS-OXCROPS] section 2.2.6.1)) can be examined to determine whether the intended object has been opened. In this case, the value is "LocalFreebusy", verifying that the operation opened the correct object.

```
RopOpenMessage
    ROPid: 0x03
     FolderId: 0001-00174ea89cd4
    OpenModeFlags: 0x03 BestAccess rights
    MessageID: 0001-00174ea8e768
RopOpenMessage
    ROPid: 0x03
     HandleIndex: 1 (HSOT=0x00000062)
     ReturnValue: ecNone (success) (0x00000000)
     NormalizedSubject: LocalFreebusy
```
# <span id="page-25-2"></span>**4.1.3.2 Update the Delegator Information Object Properties**

The client updates the **PidTagScheduleInfoDelegatorWantsCopy** property (section 2.2.2.2.1) and the **PidTagScheduleInfoDelegatorWantsInfo** property (section 2.2.2.2.2) with the delegator's global settings. In this case, the delegator does want copies of meeting-related objects and would prefer to receive informational meeting-related objects if the client supports this workflow.

In addition, the delegator updates the **PidTagScheduleInfoDelegateNamesW** (section 2.2.2.2.4), **PidTagScheduleInfoDelegateEntryIds** (section 2.2.2.2.5), and **PidTagDelegateFlags** (section 2.2.2.2.6) properties for each delegate. delegate2 is stored in the first entry of these multivalue properties, and delegate1 is stored in the second entry of these multivalue properties. The delegator is only allowing delegate2 to see Message objects that are marked as private, meaning the **PidTagSensitivity** property ([MS-OXCMSG] section 2.2.1.13) on the Message object has a value of 0x00000002. The delegate2 preferences, as well as global delegator preferences, are shown in this example. 4.1.3.1 Updat[e](%5bMS-OXCMSG%5d.pdf) the Deleg[a](%5bMS-OXCDATA%5d.pdf)te Information Object<br>
Updating the Delegate Information Object<br>
2.3.1 Open the Delegate Information Object<br>
4.1.3.2 Update the Delegate Information Object<br>
The Collection Additional Collection Co

```
RopSetProperties
    ROPid: 0x0A
    HandleIndex: 0 (HSOT=0x00000062)
     PropCount: 12 (0x0C)
```
*[MS-OXODLGT] — v20120422 Delegate Access Configuration Protocol Specification* 

 *Copyright © 2012 Microsoft Corporation.* 

 *Release: Sunday, April 22, 2012* 

<span id="page-25-4"></span>*26 / 42*

```
 0x6842000B PidTagScheduleInfoDelegatorWantsCopy PtypBoolean 0x01 (TRUE)
                      0x684A101F PidTagScheduleInfoDelegateNamesW PtypMultipleString
                          PtypMultipleString[0]:delegate2
                          PtypMultipleString[1]:delegate1
                      0x68451102 PidTagScheduleInfoDelegateEntryIds PtypMultipleBinary
                          PtypMultipleBinary[0] (128 bytes):
                          0000: 00 00 00 00 DC A7 40 C8-C0 42 10 1A B4 B9 08 00 ......@..B......
                          0010: 2B 2F E1 82 01 00 00 00-00 00 00 00 2F 6F 3D 46 +/........../o=F
                          0020: 69 72 73 74 20 4F 72 67-61 6E 69 7A 61 74 69 6F irst Organizatio
                          0030: 6E 2F 6F 75 3D 45 78 63-68 61 6E 67 65 20 41 64 n/ou=Exchange Ad
                          0040: 6D 69 6E 69 73 74 72 61-74 69 76 65 20 47 72 6F ministrative Gro
                          0050: 75 70 20 28 46 59 44 49-42 4F 48 46 32 33 53 50 up (FYDIBOHF23SP
                          0060: 44 4C 54 29 2F 63 6E 3D-52 65 63 69 70 69 65 6E DLT)/cn=Recipien
                          0070: 74 73 2F 63 6E 3D 64 65-6C 65 67 61 74 65 32 00 ts/cn=delegate2.
                          PtypMultipleBinary[1] (128 bytes):
                         0000: 00 00 00 00 DC A7 40 C8-C0 42 10 1A B4 B9 08 00 ......@..B.....
                          0010: 2B 2F E1 82 01 00 00 00-00 00 00 00 2F 6F 3D 46 +/........../o=F
                          0020: 69 72 73 74 20 4F 72 67-61 6E 69 7A 61 74 69 6F irst Organizatio
                          0030: 6E 2F 6F 75 3D 45 78 63-68 61 6E 67 65 20 41 64 n/ou=Exchange Ad
                          0040: 6D 69 6E 69 73 74 72 61-74 69 76 65 20 47 72 6F ministrative Gro
                          0050: 75 70 20 28 46 59 44 49-42 4F 48 46 32 33 53 50 up (FYDIBOHF23SP
                          0060: 44 4C 54 29 2F 63 6E 3D-52 65 63 69 70 69 65 6E DLT)/cn=Recipien
                          0070: 74 73 2F 63 6E 3D 64 65-6C 65 67 61 74 65 31 00 ts/cn=delegate1.
                     0x686B1003 PidTagDelegateFlags PtypMultipleInteger32
                          PtypMultipleInteger32[0]: 1
                          PtypMultipleInteger32[1]: 0
                      0x684B000B PidTagScheduleInfoDelegatorWantsInfo PtypBoolean 0x01 (TRUE)
                      ...
             RopSaveChangesMessage
                  ROPid: 0x0C
                  LogonIndex: 0
                  HandleIndex: 0 (HSOT=0x00000062)
                  SaveOptions: 0x0A KeepOpenReadWrite DelayedCall
2013. In the case of \alpha is the case of \alpha is the case of \alpha is the case of \alpha is the case of \alpha is the case of \alpha is the case of \alpha is the case of \alpha is the case of \alpha is the case of \alpha is the case of
```
# <span id="page-26-0"></span>**4.1.4 Update the Delegate Rule**

<span id="page-26-1"></span>The delegator's client updates the delegate rule on the receive folder rule (4) by using the **RopModifyRules** ROP ([MS-OXCROPS] section 2.2.11.1), as described in [MS-OXORULE] section 2.2.1. Given the actions (3), only delegate1 is receiving meeting-related objects on behalf of the delegator.

```
RopGetReceiveFolder
     ROPid: 0x27
    HandleIndex: 0 (HSOT=0x00000006f)
     ReturnValue: ecNone (success) (0x00000000)
     FID: 0001-00174ea8cda0
RopOpenFolder
     ROPid: 0x02
     HandleIndex: 0 (HSOT=0x0000006f)
     FID: 0001-00174ea8cda0
     OpenModeFlags: 0x00 ReadOnly
RopOpenFolder
     ROPid: 0x02
     HandleIndex: 2 (HSOT=0x00000058)
     ReturnValue: ecNone (success) (0x00000000)
RopModifyRules
     ROPid: 0x41
```
*[MS-OXODLGT] — v20120422 Delegate Access Configuration Protocol Specification* 

 *Copyright © 2012 Microsoft Corporation.* 

```
 HandleIndex: 0 (HSOT=0x00000058)
                 ModifyRulesFlags: 0x01 ROWLIST_REPLACE
                 RulesCount: 1
            Parsing row: 1
                 RuleModificationFlag: 0x01 ROW_ADD
                 PropCount: 8 (0x08)
             0x66760003 PidTagRuleSequence PtypInteger32 0x00000000 (0)
             0x66770003 PidTagRuleState PtypInteger32 Flags: 0x00000001 ST_ENABLED
                 0x667900FD PidTagRuleCondition PtypRestriction Linked Restriction
                     Linked Restriction:
                     ConditionType: 0x00 RES_AND:
                         NoOfConditions: 3 restrictions
                         ConditionType: 0x03 RES_CONTENT:
                            FuzzyLevel: 0x00000002 FL PREFIX
                            0x001A001F PidTagMessageClass PtypString
                                IPM.Schedule.Meeting
                         ConditionType: 0x02 RES_NOT
                             Linked Restriction:
                             ConditionType: 0x08 RES_EXIST:
                                PropertyTag: 0x3FE3000B PidTagDelegatedByRule
                         ConditionType: 0x01 RES_OR:
                            NoOfConditions: 2 restrictions
                             ConditionType: 0x02 RES_NOT
                                Linked Restriction:
                                ConditionType: 0x08 RES EXIST:
                                    PropertyTag: 0x00360003 PidTagSensitivity
                                 ConditionType: 0x04 RES_PROPERTY:
                                    RelationalOperator: 0x05 RELOP NE
                                    0x00360003 PidTagSensitivity PtypInteger32
                                       Flags: 0x00000002 SENSITIVITY PRIVATE
                0x668000FE PidTagRuleActions PtypRuleAction
                     NoOfActions: 0x0001 (1)
                     Parsing action 1
                    ActionType: 0x08 OP DELEGATE
                     Parsing action data:
                     RecipientCount: 0x0001 (1)
                     Recipient 1:
                     PropCount: 12 (0x0C)
                     0x0FFF0102 PidTagEntryId PtypBinary 128 Bytes
                        0000: 00 00 00 00 DC A7 40 C8-C0 42 10 1A B4 B9 08 00 ......@..B......
                         0010: 2B 2F E1 82 01 00 00 00-00 00 00 00 2F 6F 3D 46 +/........../o=F
                         0020: 69 72 73 74 20 4F 72 67-61 6E 69 7A 61 74 69 6F irst Organizatio
                         0030: 6E 2F 6F 75 3D 45 78 63-68 61 6E 67 65 20 41 64 n/ou=Exchange Ad
                         0040: 6D 69 6E 69 73 74 72 61-74 69 76 65 20 47 72 6F ministrative Gro
                         0050: 75 70 20 28 46 59 44 49-42 4F 48 46 32 33 53 50 up (FYDIBOHF23SP
                         0060: 44 4C 54 29 2F 63 6E 3D-52 65 63 69 70 69 65 6E DLT)/cn=Recipien
                         0070: 74 73 2F 63 6E 3D 64 65-6C 65 67 61 74 65 31 00 ts/cn=delegate1.
                    0x3001001F PidTagDisplayName PtypString delegate1
             ...
                 0x6681001F PidTagRuleProvider PtypString Schedule+ EMS Interface
                 0x66830003 PidTagRuleLevel PtypInteger32 0x00000000 (0)
                 0x6682001F PidTagRuleName PtypString (null)
                 0x66780003 PidTagRuleUserFlags PtypInteger32 0x00000000 (0)
Prefix the control of the control of the control of the control of the control of the control of the control of the control of the control of the control of the control of the control of the control of the control of the
```
# <span id="page-27-0"></span>**4.1.5 Set Permissions for Delegator Special Folders**

<span id="page-27-1"></span>Lastly, the client applies folder permissions to all delegator special folders that are described in this protocol.

*[MS-OXODLGT] — v20120422 Delegate Access Configuration Protocol Specification* 

 *Copyright © 2012 Microsoft Corporation.* 

In this example, the client is granting the same role to both delegates. The client grants the following permissions:

- Editor role to the Calendar (the only ROP trace shown for both delegates) and Task special folders.
- None role to the Inbox, Contacts, Notes, and Journal special folders.
- **Editor role to the Freebusy Data folder.**

```
RopOpenFolder
                   ROPid: 0x02
                    FID: 0001-00174ea89c98
                    OpenModeFlags: 0x00 ReadOnly
               RopOpenFolder
                    ROPid: 0x02
                    HandleIndex: 9 (HSOT=0x00000055)
                    ReturnValue: ecNone (success) (0x00000000)
               RopModifyPermissions
                    ROPid: 0x40
                    HandleIndex: 0 (HSOT=0x00000055)
                    ACLTableFlags: 0x01 ROWLIST_REPLACE
                    RecipientRowCount: 3
                    Parsing row: 3
                    ACLFlag: 0x01 ROW_ADD
                        PropCount: 2 (0x02)
                       0x0FFF0102 PidTagEntryId PtypBinary 128 Bytes
                            0000: 00 00 00 00 DC A7 40 C8-C0 42 10 1A B4 B9 08 00 ......@..B......
                             0010: 2B 2F E1 82 01 00 00 00-00 00 00 00 2F 6F 3D 46 +/........../o=F
                             0020: 69 72 73 74 20 4F 72 67-61 6E 69 7A 61 74 69 6F irst Organizatio
                            0030: 6E 2F 6F 75 3D 45 78 63-68 61 6E 67 65 20 41 64 n/ou=Exchange Ad
                            0040: 6D 69 6E 69 73 74 72 61-74 69 76 65 20 47 72 6F ministrative Gro
                            0050: 75 70 20 28 46 59 44 49-42 4F 48 46 32 33 53 50 up (FYDIBOHF23SP
                            0060: 44 4C 54 29 2F 63 6E 3D-52 65 63 69 70 69 65 6E DLT)/cn=Recipien
                             0070: 74 73 2F 63 6E 3D 64 65-6C 65 67 61 74 65 32 00 ts/cn=delegate2.
                        0x66730003 PidTagMemberRights PtypInteger32 0x0000007B (123)
                    ACLFlag: 0x01 ROW_ADD
                    PropCount: 2 (0x02)
                        0x0FFF0102 PidTagEntryId PtypBinary 128 Bytes
                            0000: 00 00 00 00 DC A7 40 C8-C0 42 10 1A B4 B9 08 00 ......@..B......
                             0010: 2B 2F E1 82 01 00 00 00-00 00 00 00 2F 6F 3D 46 +/........../o=F
                             0020: 69 72 73 74 20 4F 72 67-61 6E 69 7A 61 74 69 6F irst Organizatio
                             0030: 6E 2F 6F 75 3D 45 78 63-68 61 6E 67 65 20 41 64 n/ou=Exchange Ad
                             0040: 6D 69 6E 69 73 74 72 61-74 69 76 65 20 47 72 6F ministrative Gro
                             0050: 75 70 20 28 46 59 44 49-42 4F 48 46 32 33 53 50 up (FYDIBOHF23SP
                            0060: 44 4C 54 29 2F 63 6E 3D-52 65 63 69 70 69 65 6E DLT)/cn=Recipien
                            0070: 74 73 2F 63 6E 3D 64 65-6C 65 67 61 74 65 31 00 ts/cn=delegate1.
                        0x66730003 PidTagMemberRights PtypInteger32 0x0000007B (123)
                    ACLFlag: 0x01 ROW_ADD
                    PropCount: 2 (0x02)
                       0x0FFF0102 PidTagEntryId PtypBinary 0 Bytes
                        0x66730003 PidTagMemberRights PtypInteger32 0x00000000 (0)
               RopOpenFolder
                    ROPid: 0x02
                    FID: 0001-00174ea89c9d
                    OpenModeFlags: 0x00 ReadOnly
               RopOpenFolder
                    ROPid: 0x02
Follows the freehouse Data folder<br>
\frac{1}{2} and \frac{1}{2} and \frac{1}{2} and \frac{1}{2} and \frac{1}{2} and \frac{1}{2} and \frac{1}{2} and \frac{1}{2} and \frac{1}{2} and \frac{1}{2} and \frac{1}{2} and \frac{1}{2} and \frac{1}{2} and \frac{ HandleIndex: 1 (HSOT=0x0000004d)
```
*[MS-OXODLGT] — v20120422 Delegate Access Configuration Protocol Specification* 

 *Copyright © 2012 Microsoft Corporation.* 

 *Release: Sunday, April 22, 2012* 

*29 / 42*

```
 ReturnValue: ecNone (success) (0x00000000)
             RopModifyPermissions
                  ROPid: 0x40
                  HandleIndex: 0 (HSOT=0x0000004d)
                  ACLTableFlags: 0x01 ROWLIST_REPLACE
                  RecipientRowCount: 3
                  Parsing row: 3
                  ACLFlag: 0x01 ROW_ADD
                  PropCount: 2 (0x02)
                      ...
                      0x66730003 PidTagMemberRights PtypInteger32 0x0000007B (123)
                  ...
              RopOpenFolder
                  ROPid: 0x02
                  FID: 0001-00174ea8cda0
                  OpenModeFlags: 0x00 ReadOnly
              RopOpenFolder
                  ROPid: 0x02
                  HandleIndex: 1 (HSOT=0x00000066)
                  ReturnValue: ecNone (success) (0x00000000)
              RopModifyPermissions
                 ROPid: 0x40
                  LogonIndex: 0
                  HandleIndex: 0 (HSOT=0x00000066)
                  ACLTableFlags: 0x01 ROWLIST_REPLACE
                  RecipientRowCount: 3
                  Parsing row: 3
                  ACLFlag: 0x01 ROW_ADD
                  PropCount: 2 (0x02)
               ...
                      0x66730003 PidTagMemberRights PtypInteger32 0x00000000 (0)
                  ...
              RopOpenFolder
                  ROPid: 0x02
                  FID: 0001-00174ea89c99
                  OpenModeFlags: 0x00 ReadOnly
              RopOpenFolder
                  ROPid: 0x02
                  HandleIndex: 1 (HSOT=0x00000086)
                  ReturnValue: ecNone (success) (0x00000000)
              RopModifyPermissions
                  ROPid: 0x40
                 HandleIndex: 0 (HSOT=0x00000086)
                  ACLTableFlags: 0x01 ROWLIST_REPLACE
                  RecipientRowCount: 3
                  Parsing row: 3
                  ACLFlag: 0x01 ROW_ADD
                  PropCount: 2 (0x02)
               ...
                      0x66730003 PidTagMemberRights PtypInteger32 0x00000000 (0)
                  ...
              RopOpenFolder
                  ROPid: 0x02
                  FID: 0001-00174ea89c9c
                  OpenModeFlags: 0x00 ReadOnly
              RopOpenFolder
                  ROPid: 0x02
                  HandleIndex: 1 (HSOT=0x0000008f)
Preliminary
                  ReturnValue: ecNone (success) (0x00000000)
```
*[MS-OXODLGT] — v20120422 Delegate Access Configuration Protocol Specification* 

 *Copyright © 2012 Microsoft Corporation.* 

 *Release: Sunday, April 22, 2012* 

*30 / 42*

```
RopModifyPermissions
                     ROPid: 0x40
                      HandleIndex: 0 (HSOT=0x0000008f)
                      ACLTableFlags: 0x01 ROWLIST_REPLACE
                     RecipientRowCount: 3
                      Parsing row: 3
                      ACLFlag: 0x01 ROW_ADD
                      PropCount: 2 (0x02)
                  ...
                          0x66730003 PidTagMemberRights PtypInteger32 0x00000000 (0)
                      ...
                RopOpenFolder
                      ROPid: 0x02
                      FID: 0001-00174ea89c9b
                      OpenModeFlags: 0x00 ReadOnly
                RopOpenFolder
                      ROPid: 0x02
                      HandleIndex: 1 (HSOT=0x000000d3)
                      ReturnValue: ecNone (success) (0x00000000)
                RopModifyPermissions
                     ROPid: 0x40
                     HandleIndex: 0 (HSOT=0x000000d3)
                     ACLTableFlags: 0x01 ROWLIST_REPLACE
                     RecipientRowCount: 3 
                     Parsing row: 3
                     ACLFlag: 0x01 ROW_ADD
                      PropCount: 2 (0x02)
                  ...
                          0x66730003 PidTagMemberRights PtypInteger32 0x00000000 (0)
                      ...
                RopOpenFolder
                      ROPid: 0x02
                      FID: 0001-00174ea89cd4
                      OpenModeFlags: 0x00 ReadOnly
                RopOpenFolder
                      ROPid: 0x02
                      HandleIndex: 1 (HSOT=0x0000006a)
                      ReturnValue: ecNone (success) (0x00000000)
                RopModifyPermissions
                     ROPid: 0x40
                      HandleIndex: 0 (HSOT=0x0000006a)
                     ACLTableFlags: 0x01 ROWLIST_REPLACE
                     RecipientRowCount: 3
                     Parsing row: 3
                     ACLFlag: 0x01 ROW_ADD
                      PropCount: 2 (0x02)
                  ...
                          0x66730003 PidTagMemberRights PtypInteger32 0x0000007B (123)
                      \ddot{\phantom{a}}Presence: (1982)<br>
\frac{1}{2} and \frac{1}{2} and \frac{1}{2} and \frac{1}{2} and \frac{1}{2} and \frac{1}{2} and \frac{1}{2} and \frac{1}{2} and \frac{1}{2} and \frac{1}{2} and \frac{1}{2} and \frac{1}{2} and \frac{1}{2} and \frac{1}{2} and \frac{1}{2
```
# <span id="page-30-0"></span>**4.2 Accept Meeting Request Object on Behalf of Delegator**

<span id="page-30-1"></span>The following example shows the ROP traces for delegate1 receiving and processing a Meeting Request object on behalf of delegator1. The ROP traces in this example are truncated to more easily illustrate ROP information that is specific to this protocol.

*[MS-OXODLGT] — v20120422 Delegate Access Configuration Protocol Specification* 

 *Copyright © 2012 Microsoft Corporation.* 

This example shows that the delegator's Calendar special folder is opened to process the Meeting Request object, but the example does not go into the details of the creation of the Calendar object in the delegator's mailbox, which is described in [\[MS-OXOCAL\].](%5bMS-OXOCAL%5d.pdf)

This example also shows the creation and submission of a **[Meeting Response object](%5bMS-OXGLOS%5d.pdf)** on behalf of the delegator, which illustrates setting the from properties, as described in  $[MS-OXOMSG]$  section 2.2.1.

This example highlights the following steps when accepting a Meeting Request object on behalf of the delegator:

- 1. Identify that the meeting-related object is received on behalf of the delegator.
- 2. Identify the delegator's server and mailbox.
- 3. Access the delegator's Calendar special folder.
- <span id="page-31-1"></span>4. Send a Meeting Response object on behalf of the delegator.

#### <span id="page-31-0"></span>**4.2.1 Identify Meeting Request Object Received on Behalf of Delegator**

In the following ROP traces, the client is logged on to the delegate1 mailbox and opens a Meeting Request object from the Inbox special folder. Received representing properties are present and different from recipient properties; therefore, as described in section 3.2.4.3, the Meeting Request object is being received on behalf of the delegator.

```
RopLogon
                   ROPid: 0xFE
                   LogonFlags: 0x01 Private
                  OpenFlags: 0x0100040C HOME LOGON TAKE OWNERSHIP NO MAIL CLI WITH PER MDB FIX
                   Private Logon LegacyDN: /o=First Organization/ou=Exchange Administrative Group 
              (FYDIBOHF23SPDLT)/cn=Recipients/cn=delegate1
              RopLogon
                   ROPid: 0xFE
                   HandleIndex: 0 (HSOT=0x00000049)
                   ReturnValue: ecNone (success) (0x00000000)
                   FolderArray:
                        ...
                        FolderID 4: 0001-00174ea8cfdc IPM subtree
                        FolderID 5: 0001-00174ea8cfdf Inbox
                       FolderID 6: 0001-00174ea8cfe0 Outbox
                        ...
              RopOpenMessage
                   ROPid: 0x03
                   FolderId: 0001-00174ea8cfdf
                   OpenModeFlags: 0x03 BestAccess rights
                   MessageID: 0001-00174ea8d45b
              RopOpenMessage
                   ROPid: 0x03
                   HandleIndex: 1 (HSOT=0x0000007b)
                   ReturnValue: ecNone (success) (0x00000000)
                   NormalizedSubject: delegatetest
                   ...
              RopGetPropertiesSpecific
                   ROPid: 0x07
                   HandleIndex: 0 (HSOT=0x0000007b)
                   ReturnValue: ecNone (success) (0x00000000)
This example it<br>philips the following department accepting a Meeting Request object on behalf<br>of the delegator.<br>
1. Memify that the meeting-related abject is received on behalf of the delegator.<br>
2. Memify the delegator's
                   HasError: 1
```
*[MS-OXODLGT] — v20120422 Delegate Access Configuration Protocol Specification* 

 *Copyright © 2012 Microsoft Corporation.* 

```
 PropertyArray:
                PropCount: 349
                     ...
                    0x0040001F PidTagReceivedByName PtypString delegate1
                    0x0075001F PidTagReceivedByAddressType PtypString EX
                   0x003F0102 PidTagReceivedByEntryId PtypBinary 128 Bytes
                        0000: 00 00 00 00 DC A7 40 C8-C0 42 10 1A B4 B9 08 00 ......@..B......
                        0010: 2B 2F E1 82 01 00 00 00-00 00 00 00 2F 4F 3D 46 +/........../O=F
                        0020: 49 52 53 54 20 4F 52 47-41 4E 49 5A 41 54 49 4F IRST ORGANIZATIO
                        0030: 4E 2F 4F 55 3D 45 58 43-48 41 4E 47 45 20 41 44 N/OU=EXCHANGE AD
                        0040: 4D 49 4E 49 53 54 52 41-54 49 56 45 20 47 52 4F MINISTRATIVE GRO
                        0050: 55 50 20 28 46 59 44 49-42 4F 48 46 32 33 53 50 UP (FYDIBOHF23SP
                        0060: 44 4C 54 29 2F 43 4E 3D-52 45 43 49 50 49 45 4E DLT)/CN=RECIPIEN
                        0070: 54 53 2F 43 4E 3D 44 45-4C 45 47 41 54 45 31 00 TS/CN=DELEGATE1.
                    0x0076001F PidTagReceivedByEmailAddress PtypString /O=FIRST 
           ORGANIZATION/OU=EXCHANGE ADMINISTRATIVE GROUP (FYDIBOHF23SPDLT)/CN=RECIPIENTS/CN=DELEGATE1
                    0x00510102 PidTagReceivedBySearchKey PtypBinary 103 Bytes
                        0000: 45 58 3A 2F 4F 3D 46 49-52 53 54 20 4F 52 47 41 EX:/O=FIRST ORGA
                        0010: 4E 49 5A 41 54 49 4F 4E-2F 4F 55 3D 45 58 43 48 NIZATION/OU=EXCH
                        0020: 41 4E 47 45 20 41 44 4D-49 4E 49 53 54 52 41 54 ANGE ADMINISTRAT
                        0030: 49 56 45 20 47 52 4F 55-50 20 28 46 59 44 49 42 IVE GROUP (FYDIB
                        0040: 4F 48 46 32 33 53 50 44-4C 54 29 2F 43 4E 3D 52 OHF23SPDLT)/CN=R
                        0050: 45 43 49 50 49 45 4E 54-53 2F 43 4E 3D 44 45 4C ECIPIENTS/CN=DEL
                       0060: 45 47 41 54 45 31 00 EGATE1.
             0x0044001F PidTagReceivedRepresentingName PtypString delegator1
             0x0077001F PidTagReceivedRepresentingAddressType PtypString EX
             0x00430102 PidTagReceivedRepresentingEntryId PtypBinary 129 Bytes
                       0000: 00 00 00 00 DC A7 40 C8-C0 42 10 1A B4 B9 08 00 ......@..B......
                        0010: 2B 2F E1 82 01 00 00 00-00 00 00 00 2F 4F 3D 46 +/........../O=F
                        0020: 49 52 53 54 20 4F 52 47-41 4E 49 5A 41 54 49 4F IRST ORGANIZATIO
                        0030: 4E 2F 4F 55 3D 45 58 43-48 41 4E 47 45 20 41 44 N/OU=EXCHANGE AD
                        0040: 4D 49 4E 49 53 54 52 41-54 49 56 45 20 47 52 4F MINISTRATIVE GRO
                        0050: 55 50 20 28 46 59 44 49-42 4F 48 46 32 33 53 50 UP (FYDIBOHF23SP
                        0060: 44 4C 54 29 2F 43 4E 3D-52 45 43 49 50 49 45 4E DLT)/CN=RECIPIEN
                        0070: 54 53 2F 43 4E 3D 44 45-4C 45 47 41 54 4F 52 31 TS/CN=DELEGATOR1
                        0080: 00 .
                    0x0078001F PidTagReceivedRepresentingEmailAddress PtypString /O=FIRST 
           ORGANIZATION/OU=EXCHANGE ADMINISTRATIVE GROUP (FYDIBOHF23SPDLT)/CN=RECIPIENTS/CN=DELEGATOR1
                    0x00520102 PidTagReceivedRepresentingSearchKey PtypBinary 104 Bytes
                        0000: 45 58 3A 2F 4F 3D 46 49-52 53 54 20 4F 52 47 41 EX:/O=FIRST ORGA
                        0010: 4E 49 5A 41 54 49 4F 4E-2F 4F 55 3D 45 58 43 48 NIZATION/OU=EXCH
                        0020: 41 4E 47 45 20 41 44 4D-49 4E 49 53 54 52 41 54 ANGE ADMINISTRAT
                        0030: 49 56 45 20 47 52 4F 55-50 20 28 46 59 44 49 42 IVE GROUP (FYDIB
                        0040: 4F 48 46 32 33 53 50 44-4C 54 29 2F 43 4E 3D 52 OHF23SPDLT)/CN=R
                        0050: 45 43 49 50 49 45 4E 54-53 2F 43 4E 3D 44 45 4C ECIPIENTS/CN=DEL
                       0060: 45 47 41 54 4F 52 31 00 EGATOR1.
                   0x001A001F PidTaqMessageClass PtypString
           IPM.Schedule.Meeting.Request
             ...
Preliminary and the C O C O SP = 201 Preliminary and the C O C O SP = 201 Preliminary and the C O C O SP = 201 Preliminary and the C O C O SP = 201 Preliminary and the C O C O C O C O C
```
# <span id="page-32-0"></span>**4.2.2 Identify Delegator Server and Mailbox**

<span id="page-32-1"></span>Because this Meeting Request object is received on behalf of the delegator, the next step is to identify the server and mailbox for the delegator and log on to the delegator's mailbox. The server is identified by the value of the **PidTagAddressBookHomeMessageDatabase** property ([MS-OXOABK] section 2.2.4.67) returned by the **NspiGetProps** method, as described in [MS-NSPI], and because the **PidTagAddressBookProxyAddresses** property ([MS-OXOABK] section 2.2.3.23) does

*[MS-OXODLGT] — v20120422 Delegate Access Configuration Protocol Specification* 

 *Copyright © 2012 Microsoft Corporation.* 

not have a "MAILBOX" or "EX" entry, the mailbox is identified by the value of the **PidTagEmailAddress** property [\(\[MS-OXOABK\]](%5bMS-OXOABK%5d.pdf) section 2.2.3.14).

```
NspiGetProps
 ...
    0x8006001f PidTagAddressBookHomeMessageDatabase PtypString
        /o=First Organization/ou=Exchange Administrative Group 
(FYDIBOHF23SPDLT)/cn=Configuration/cn=Servers/cn=3659R9-A13/cn=Microsoft Private MDB
   0x3003001f PidTagEmailAddress PtypString
        /o=First Organization/ou=Exchange Administrative Group 
(FYDIBOHF23SPDLT)/cn=Recipients/cn=delegator1
    0x800f101f PidTagAddressBookProxyAddresses PtypMultipleString
        PtypMultipleString[0]: SMTP:delegator1@jlvpno-dom.extest.microsoft.com
     ...
```
## <span id="page-33-0"></span>**4.2.3 Access Delegator Calendar Special Folder**

<span id="page-33-1"></span>Because this is a Meeting Request object, the client needs to access the delegator's Calendar special folder. The delegator's Calendar special folder is identified by using the value of the **PidTagIpmAppointmentEntryId** property ([MS-OXPROPS] section 2.822), which is found in the delegator's Root folder.

The following example shows the ROP traces to accomplish this.

```
RopLogon
                  ROPid: 0xFE
                  LogonFlags: 0x01 Private
                  OpenFlags: 0x0100040C HOME_LOGON TAKE_OWNERSHIP NO_MAIL CLI_WITH_PER_MDB_FIX
                  Private Logon LegacyDN: /o=First Organization/ou=Exchange Administrative Group 
             (FYDIBOHF23SPDLT)/cn=Recipients/cn=delegator1
             RopLogon
                  ROPid: 0xFE
                  HandleIndex: 0 (HSOT=0x0000008f)
                  ReturnValue: ecNone (success) (0x00000000)
                  FolderArray:
                      FolderID 1: 0001-00174ea8cd9c Root Folder
                       ...
             RopOpenFolder
                  ROPid: 0x02
                  HandleIndex: 0 (HSOT=0x0000008f)
                  FID: 0001-00174ea8cd9c
                  OpenModeFlags: 0x00 ReadOnly
             RopOpenFolder
                  ROPid: 0x02
                 HandleIndex: 1 (HSOT=0x00000068)
                  ReturnValue: ecNone (success) (0x00000000)
             RopGetPropertiesSpecific
                  ROPid: 0x07
                  HandleIndex: 0 (HSOT=0x00000068)
                  ReturnValue: ecNone (success) (0x00000000)
                   PropCount: 11
                       0x36D00102 PidTagIpmAppointmentEntryId PtypBinary 46 Bytes
                           0000: 00 00 00 00 C3 E1 78 57-96 52 CE 46 A3 53 B3 E0 ......xW.R.F.S..
                           0010: 7F 9B 97 BC 01 00 8B 8D-B1 82 AF 2E D0 48 93 47 .............H.G
                          0020: 07 ED 54 48 84 OF 00 17-4E A8 9C 98 00 00 ..TH....N.....
                       ...
Transmission of the control of the control of the control of the control of the control of the control of the control of the control of the control of the control of the control of the control of the control of the contro
             RopOpenFolder
```
*[MS-OXODLGT] — v20120422 Delegate Access Configuration Protocol Specification* 

 *Copyright © 2012 Microsoft Corporation.* 

```
 ROPid: 0x02
    HandleIndex: 0 (HSOT=0x0000008f)
    FID: 0001-00174ea89c98
    OpenModeFlags: 0x00 ReadOnly
RopOpenFolder
    ROPid: 0x02
    HandleIndex: 1 (HSOT=0x00000080)
    ReturnValue: ecNone (success) (0x00000000)
RopGetPropertiesSpecific
    ROPid: 0x07
    HandleIndex: 1 (HSOT=0x00000080)
    ReturnValue: ecNone (success) (0x00000000)
    PropertyArray:
    PropCount: 17
         ...
       0x3001001F PidTagDisplayName PtypString Calendar
         ...
```
<span id="page-34-1"></span>

<span id="page-34-0"></span>**4.2.4 Send a Meeting Response Object on Behalf of the Delegator** 

The final step in this example is to create and submit a Meeting Response object on behalf of the delegator. The following example shows that the client is populating the from properties with delegator information.

```
RopCreateMessage
                  ROPid: 0x06
                  HandleIndex: 1 (HSOT=0x000000a4)
                  ReturnValue: ecNone (success) (0x00000000)
             RopSetProperties
                  ROPid: 0x0A 
                  LogonIndex: 0
                  HandleIndex: 0 (HSOT=0x000000a4)
                  PropertySize: 0x0A46 (2630)
                  PropCount: 123 (0x7B)
                      ...
                      0x0042001F PidTagSentRepresentingName
                            PidTagSentRepresentingName PtypString delegator1
                      0x0064001F PidTagSentRepresentingAddressType PtypString (null)
                      0x00410102 PidTagSentRepresentingEntryId PtypBinary 129 Bytes
                         0000: 00 00 00 00 DC A7 40 C8-C0 42 10 1A B4 B9 08 00 ......@..B......
                          0010: 2B 2F E1 82 01 00 00 00-00 00 00 00 2F 4F 3D 46 +/........../O=F
                          0020: 49 52 53 54 20 4F 52 47-41 4E 49 5A 41 54 49 4F IRST ORGANIZATIO
                          0030: 4E 2F 4F 55 3D 45 58 43-48 41 4E 47 45 20 41 44 N/OU=EXCHANGE AD
                         0040: 4D 49 4E 49 53 54 52 41-54 49 56 45 20 47 52 4F MINISTRATIVE GRO
                          0050: 55 50 20 28 46 59 44 49-42 4F 48 46 32 33 53 50 UP (FYDIBOHF23SP
                          0060: 44 4C 54 29 2F 43 4E 3D-52 45 43 49 50 49 45 4E DLT)/CN=RECIPIEN
                          0070: 54 53 2F 43 4E 3D 44 45-4C 45 47 41 54 4F 52 31 TS/CN=DELEGATOR1
                          0080: 00 .
                     0x001A001F PidTagMessageClass PtypString
             IPM.Schedule.Meeting.Resp.Pos
                      ...
             RopSetProperties
                  ROPid: 0x0A
                  HandleIndex: 2 (HSOT=0x000000a4)
                  PropertySize: 0x003A (58)
                  PropCount: 2 (0x02)
Example 12. Interaction (1992) (1993) (1993)<br>
President Later 2003 (1994)<br>
President Later 2003 (1994)<br>
President Later 2003<br>
President Later 2003<br>
The final and the interaction (2003) (1995)<br>
The final and in this parame
                      0x003D001F PidTagSubjectPrefix PtypString Accepted:
```
*[MS-OXODLGT] — v20120422 Delegate Access Configuration Protocol Specification* 

 *Copyright © 2012 Microsoft Corporation.* 

0x0E1D001F PidTagNormalizedSubject PtypString delegatetest RopSubmitMessage ROPid: 0x32 HandleIndex: 2 (HSOT=0x000000a4) SubmitMessageFlags: 0x00

*[MS-OXODLGT] — v20120422 Delegate Access Configuration Protocol Specification* 

 *Copyright © 2012 Microsoft Corporation.* 

 *Release: Sunday, April 22, 2012* 

*36 / 42* Preliminary of

# <span id="page-36-0"></span>**5 Security**

# <span id="page-36-3"></span><span id="page-36-1"></span>**5.1 Security Considerations for Implementers**

There are no special security considerations specific to the Delegate Access Configuration Protocol. General security considerations pertaining to the underlying RPC-based transport apply. For more information about these security considerations, see [MS-OXCROPS]. **President Contact Security Premium** 

# <span id="page-36-2"></span>**5.2 Index of Security Parameters**

<span id="page-36-4"></span>None.

*[MS-OXODLGT] — v20120422 Delegate Access Configuration Protocol Specification* 

 *Copyright © 2012 Microsoft Corporation.* 

 *Release: Sunday, April 22, 2012* 

*37 / 42*

# <span id="page-37-0"></span>**6 Appendix A: Product Behavior**

<span id="page-37-5"></span>The information in this specification is applicable to the following Microsoft products or supplemental software. References to product versions include released service packs:

- Microsoft® Exchange Server 2003
- Microsoft® Exchange Server 2007
- Microsoft® Exchange Server 2010
- Microsoft® Exchange Server 15 Technical Preview
- Microsoft® Office Outlook® 2003
- Microsoft® Office Outlook® 2007
- Microsoft® Outlook® 2010
- Microsoft® Outlook® 15 Technical Preview

Exceptions, if any, are noted below. If a service pack or Quick Fix Engineering (QFE) number appears with the product version, behavior changed in that service pack or QFE. The new behavior also applies to subsequent service packs of the product unless otherwise specified. If a product edition appears with the product version, behavior is different in that product edition.

Unless otherwise specified, any statement of optional behavior in this specification that is prescribed using the terms SHOULD or SHOULD NOT implies product behavior in accordance with the SHOULD or SHOULD NOT prescription. Unless otherwise specified, the term MAY implies that the product does not follow the prescription. • Microsoft[e](#page-20-3) Scheme Steve 7000<br>
• Microsofté Scheme Server 2010<br>
• Microsofté Scheme Server 15 Technical Preview<br>
• Microsofté Scheme Server 15 Technical Preview<br>
• Microsofte Scheme Scheme Scheme Scheme Scheme Scheme Sch

<span id="page-37-1"></span><1> Section 2.2.2.2.3: Office Outlook 2003 uses a **PtypMultipleString8** ([MS-OXCDATA] section 2.11.1) internal representation. Therefore, Office Outlook 2003 is unable to preserve the fidelity for all Unicode strings.

<span id="page-37-2"></span><2> Section 3.1.4.3.1: This is supported by Office Outlook 2007, Outlook 2010, and Outlook 15 Technical Preview when running against Exchange 2007, Exchange 2010, or Exchange 15 Technical Preview.

<span id="page-37-3"></span><3> Section 3.1.4.3.3: Office Outlook 2003 uses the **PidTagScheduleInfoDelegateNames** property (section 2.2.2.2.3).

<span id="page-37-4"></span><4> Section 3.2.4.1: This is supported by Office Outlook 2007, Outlook 2010, and Outlook 15 Technical Preview when running against Exchange 2007, Exchange 2010, or Exchange 15 Technical Preview.

*[MS-OXODLGT] — v20120422 Delegate Access Configuration Protocol Specification* 

 *Copyright © 2012 Microsoft Corporation.* 

# <span id="page-38-0"></span>**7 Change Tracking**

<span id="page-38-1"></span>This section identifies changes that were made to the [MS-OXODLGT] protocol document between the January 2012 and April 2012 releases. Changes are classified as New, Major, Minor, Editorial, or No change.

The revision class **New** means that a new document is being released.

The revision class **Major** means that the technical content in the document was significantly revised. Major changes affect protocol interoperability or implementation. Examples of major changes are:

- A document revision that incorporates changes to interoperability requirements or functionality.
- An extensive rewrite, addition, or deletion of major portions of content.
- The removal of a document from the documentation set.
- Changes made for template compliance.

The revision class **Minor** means that the meaning of the technical content was clarified. Minor changes do not affect protocol interoperability or implementation. Examples of minor changes are updates to clarify ambiguity at the sentence, paragraph, or table level.

The revision class **Editorial** means that the language and formatting in the technical content was changed. Editorial changes apply to grammatical, formatting, and style issues.

The revision class **No change** means that no new technical or language changes were introduced. The technical content of the document is identical to the last released version, but minor editorial and formatting changes, as well as updates to the header and footer information, and to the revision summary, may have been made. The revision class Major moves that the todrincal content in the document was significantly revised.<br>
May changes affect prelicted interprenentially are injected incrementation. Frequency of major changes and<br>  $\bullet$  A disc

Major and minor changes can be described further using the following change types:

- New content added.
- **Content updated.**
- Content removed.
- **New product behavior note added.**
- Product behavior note updated.
- Product behavior note removed.
- New protocol syntax added.
- Protocol syntax updated.
- Protocol syntax removed.
- New content added due to protocol revision.
- Content updated due to protocol revision.
- Content removed due to protocol revision.
- New protocol syntax added due to protocol revision.

 *Copyright © 2012 Microsoft Corporation.* 

- **Protocol syntax updated due to protocol revision.**
- **Protocol syntax removed due to protocol revision.**
- New content added for template compliance.
- **Content updated for template compliance.**
- Content removed for template compliance.
- Obsolete document removed.

Editorial changes are always classified with the change type **Editorially updated.**

Some important terms used in the change type descriptions are defined as follows:

- **Protocol syntax** refers to data elements (such as packets, structures, enumerations, and methods) as well as interfaces.
- **Protocol revision** refers to changes made to a protocol that affect the bits that are sent over the wire.

The changes made to this document are listed in the following table. For more information, please contact protocol@microsoft.com.

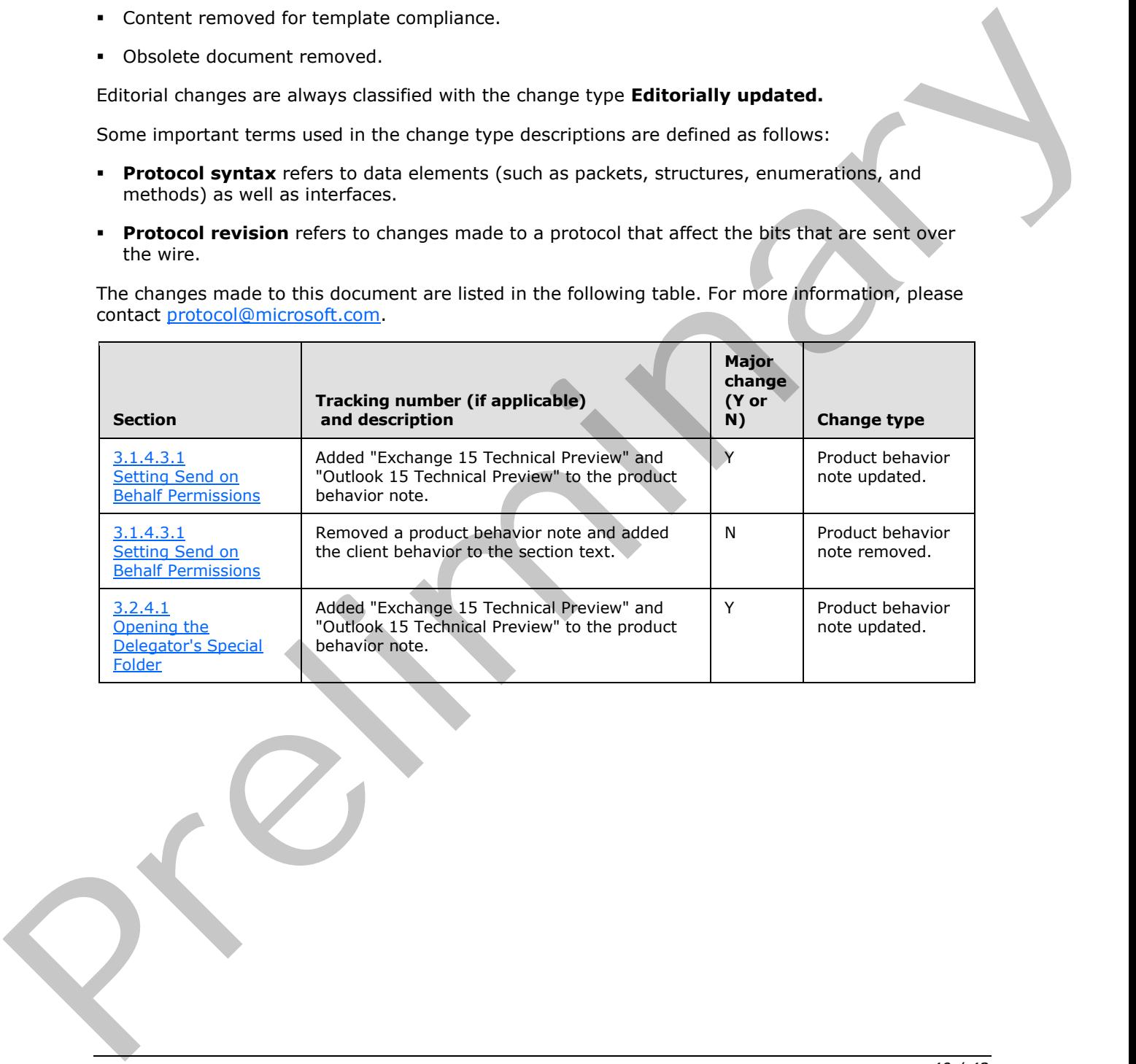

*[MS-OXODLGT] — v20120422 Delegate Access Configuration Protocol Specification* 

 *Copyright © 2012 Microsoft Corporation.* 

# <span id="page-40-0"></span>**8 Index**

#### **A**

Abstract data model client [\(section 3.1.1](#page-14-9) 15[, section 3.2.1](#page-19-10) 20) [server](#page-21-9) 22 Accept Meeting Request object on behalf of delegator example access delegator Calendar special folder 34 identify delegator server and mailbox 33 identify Meeting Request object received on behalf of delegator 32 overview 31 send a Meeting Response object on behalf of the delegator 35 Accessing delegator information overview 8 Acting on behalf of a delegator overview 8 Applicability 9

#### **C**

Capability negotiation 9 Change tracking 39 Client abstract data model (section 3.1.1 15, section 3.2.1 20) initialization (section 3.1.3 15, section 3.2.3 20) message processing (section 3.1.5 20, section 3.2.5 22) other local events (section 3.1.7 20, section 3.2.7 22) sequencing rules (section 3.1.5 20, section 3.2.5 22) timer events (section 3.1.6 20, section 3.2.6 22) timers (section 3.1.2 15, section 3.2.2 20) Common properties delegate data folder properties 10 Delegate Information object properties 10 Create delegation relationship with multiple delegates – update the Delegate Information object open the Delegator Information object 26 update the Delegator Information object properties 26 Create delegation relationship with multiple delegates example identify delegator special folders 24 overview 24 set permissions for delegator special folders 28 set send on behalf permissions 25 update the Delegate Information object 26 update the delegate rule 27 A cont[r](#page-14-13)ibuted by Equation 1.1 and the state of the state of the state of the state of the state of the state of the state of the state of the state of the state of the state of the state of the state of the state of the s

# **D**

Data model - abstract client (section 3.1.1 15, section 3.2.1 20) server 22 Delegate data folder common properties 10

[Delegate Data Folder message](#page-9-11) 10 [Delegate Information object common properties](#page-9-14) 10 [Delegate Information Object message](#page-9-12) 10 [Delegate Rule message](#page-11-9) 12 [Delegate rule properties](#page-11-10) 12 Delegate's client - higher-layer triggered events displaying the delegator contents 21 opening the delegator's special folder 20 sending on behalf of the delegator 21 Delegator's client - higher-layer triggered events creating a delegate data folder 15 creating a delegate information object 15 creating a delegation relationship 16

#### **E**

Examples - accept Meeting Request object on behalf of delegator access delegator Calendar special folder 34 identify delegator server and mailbox 33 identify Meeting Request object received on behalf of delegator 32 overview 31 send a Meeting Response object on behalf of the delegator 35 Examples - create delegation relationship with multiple delegates identify delegator special folders 24 overview 24 set permissions for delegator special folders 28 set send on behalf permissions 25 update the Delegate Information object special folders 26 update the delegate rule 27

# **F**

Fields - vendor-extensible 9

## **G**

Glossary 6 Granting delegate permissions overview 8

### **H**

Higher-layer triggered events – delegate's client displaying the delegator contents 21 opening the delegator's special folder 20 sending on behalf of the delegator 21 Higher-layer triggered events – delegator's client creating a delegate data folder 15 creating a delegate information object 15 creating a delegation relationship 16 Higher-layer triggered events – server opening delegator Root folder 22

#### **I**

*[MS-OXODLGT] — v20120422 Delegate Access Configuration Protocol Specification* 

 *Copyright © 2012 Microsoft Corporation.* 

 *Release: Sunday, April 22, 2012* 

#### *41 / 42*

[Implementer - security considerations](#page-36-3) 37 [Index of security parameters](#page-36-4) 37 [Informative references](#page-7-9) 8 Initialization client [\(section 3.1.3](#page-14-10) 15[, section 3.2.3](#page-19-11) 20) [server](#page-21-14) 22 [Introduction](#page-5-6) 6

#### **M**

Message processing client (section 3.1.5 20, section 3.2.5 22) server 23 Message syntax 10 Messages Delegate Data Folder 10 Delegate Information Object 10 Delegate Rule 12 message syntax 10 transport 10

#### **N**

Normative references 7

## **O**

Other local events client (section 3.1.7 20, section 3.2.7 22) server 23 Overview accessing delegator information 8 acting on behalf of a delegator 8 granting delegate permissions 8 Overview (synopsis) 8

# **P**

Parameters - security index 37 Preconditions 9 Prerequisites 9 Product behavior 38

#### **R**

References 7 informative 8 normative 7 Relationship to other protocols 8

## **S**

Security implementer considerations 37 parameter index 37 Sequencing rules client (section 3.1.5 20, section 3.2.5 22) server 23 Server abstract data model 22 initialization 22 message processing 23

[other local events](#page-22-7) 23 [sequencing rules](#page-22-6) 23 [timer events](#page-22-8) 23 [timers](#page-21-15) 22 Server - higher-layer triggered events [opening delegator Root folder](#page-21-13) 22 [Standards assignments](#page-8-9) 9

# **T**

Timer events client (section 3.1.6 20, section 3.2.6 22) server 23 Timers client (section 3.1.2 15, section 3.2.2 20) server 22 Tracking changes 39 Transport 10 Triggered events – delegate's client displaying delegator contents 21 opening the delegator's special folder 20 sending on behalf of the delegator 21 Triggered events – delegator's client creating a delegate data folder 15 creating a delegate information object 15 creating a delegation relationship 16 Triggered events – server opening delegator Root folder 22 **[Pre](#page-36-3)ssure and Contro[l](#page-7-11) (1991)**  $\frac{1}{2}$  $\frac{1}{2}$  $\frac{1}{2}$ <b[r](#page-19-9)>  $\frac{1}{2}$ <br>  $\frac{1}{2}$ <br>  $\frac{$ 

**U**

**V**

Update the Delegator Information object open the Delegator Information object 26 update the Delegator Information object properties 26

Vendor-extensible fields 9 Versioning 9

*[MS-OXODLGT] — v20120422 Delegate Access Configuration Protocol Specification* 

 *Copyright © 2012 Microsoft Corporation.*